Name: Shant Stepanian Uni: sps2141 Semester: Summer 2013 CVN Course: COMS W4115 Assignment: Final Project

# BoredGame: The Language

1. An Introduction to [BoredGame](https://docs.google.com/document/d/s9HYHvypGPNbjmHWq2g3-xQ/headless/print#heading=h.oz11xug44set) 2. [Tutorial](https://docs.google.com/document/d/s9HYHvypGPNbjmHWq2g3-xQ/headless/print#heading=h.deayi2b8hf3t) 2.1 A First [Example](https://docs.google.com/document/d/s9HYHvypGPNbjmHWq2g3-xQ/headless/print#heading=h.6rv9wfg4r8ny) 2.2 How to [Compile](https://docs.google.com/document/d/s9HYHvypGPNbjmHWq2g3-xQ/headless/print#heading=h.vh3bomsouwhc) and Run 3. Language [Reference](https://docs.google.com/document/d/s9HYHvypGPNbjmHWq2g3-xQ/headless/print#heading=h.t3mxh1t75xoe) Manual 3.1 Lexical [Convetions](https://docs.google.com/document/d/s9HYHvypGPNbjmHWq2g3-xQ/headless/print#heading=h.yge326yetx4p) 3.1.1 [Whitespace](https://docs.google.com/document/d/s9HYHvypGPNbjmHWq2g3-xQ/headless/print#heading=h.5jnlm9wm2hwe) handling 3.1.2 [Comments](https://docs.google.com/document/d/s9HYHvypGPNbjmHWq2g3-xQ/headless/print#heading=h.b8wodscog00q) 3.1.3 [Identifiers](https://docs.google.com/document/d/s9HYHvypGPNbjmHWq2g3-xQ/headless/print#heading=h.hmb8nohd3z0q) 3.1.4 [Keywords](https://docs.google.com/document/d/s9HYHvypGPNbjmHWq2g3-xQ/headless/print#heading=h.6yyozgg8npbg) 3.1.5 [Numeric](https://docs.google.com/document/d/s9HYHvypGPNbjmHWq2g3-xQ/headless/print#heading=h.7qnzrbd7je7x) literals 3.1.6 String [literals](https://docs.google.com/document/d/s9HYHvypGPNbjmHWq2g3-xQ/headless/print#heading=h.i81u6yb0tbfq) 3.2 Data [Types](https://docs.google.com/document/d/s9HYHvypGPNbjmHWq2g3-xQ/headless/print#heading=h.4uzdjclvpbtj) [3.2.1](https://docs.google.com/document/d/s9HYHvypGPNbjmHWq2g3-xQ/headless/print#heading=h.munf36ht1qsp) int 3.2.2 [string](https://docs.google.com/document/d/s9HYHvypGPNbjmHWq2g3-xQ/headless/print#heading=h.7532goqfdfh7) 3.2.3 [boolean](https://docs.google.com/document/d/s9HYHvypGPNbjmHWq2g3-xQ/headless/print#heading=h.dpp4y1caky2) 3.2.4 [enum](https://docs.google.com/document/d/s9HYHvypGPNbjmHWq2g3-xQ/headless/print#heading=h.li36utti5et1) 3.2.5 [board<T>](https://docs.google.com/document/d/s9HYHvypGPNbjmHWq2g3-xQ/headless/print#heading=h.wpjriuyfaut7) 3.3 [Expressions](https://docs.google.com/document/d/s9HYHvypGPNbjmHWq2g3-xQ/headless/print#heading=h.gke42pwv602f) 3.3.1 [Primitive](https://docs.google.com/document/d/s9HYHvypGPNbjmHWq2g3-xQ/headless/print#heading=h.et8ozeowm92n) Literals 3.3.2 Board [Literals](https://docs.google.com/document/d/s9HYHvypGPNbjmHWq2g3-xQ/headless/print#heading=h.hhnvql8ppzsh) 3.3.3 [Identifiers](https://docs.google.com/document/d/s9HYHvypGPNbjmHWq2g3-xQ/headless/print#heading=h.56eufqt2qugr) 3.3.4 [Parenthesis](https://docs.google.com/document/d/s9HYHvypGPNbjmHWq2g3-xQ/headless/print#heading=h.u13sguwavgdu) 3.3.5 Bracket [operator](https://docs.google.com/document/d/s9HYHvypGPNbjmHWq2g3-xQ/headless/print#heading=h.6t8fjptcwu5d) [,] 3.3.6 dot [operator](https://docs.google.com/document/d/s9HYHvypGPNbjmHWq2g3-xQ/headless/print#heading=h.jhtjb569a99u) 3.3.7 binary [operator](https://docs.google.com/document/d/s9HYHvypGPNbjmHWq2g3-xQ/headless/print#heading=h.m54fls6csyev) 3.3.8 [Function](https://docs.google.com/document/d/s9HYHvypGPNbjmHWq2g3-xQ/headless/print#heading=h.90hdipskicbz) Calls 3.4 [Statements](https://docs.google.com/document/d/s9HYHvypGPNbjmHWq2g3-xQ/headless/print#heading=h.7w0zg13dwsi3) 3.4.1 Variable [Declaration](https://docs.google.com/document/d/s9HYHvypGPNbjmHWq2g3-xQ/headless/print#heading=h.wysq9m395u6t) 3.4.2 Variable [Assignment](https://docs.google.com/document/d/s9HYHvypGPNbjmHWq2g3-xQ/headless/print#heading=h.obsmekc3ioas) 3.4.3 Variable Declaration and [Assignment](https://docs.google.com/document/d/s9HYHvypGPNbjmHWq2g3-xQ/headless/print#heading=h.msh68mnqkyt1) 3.4.4 Return [Statements](https://docs.google.com/document/d/s9HYHvypGPNbjmHWq2g3-xQ/headless/print#heading=h.efvmf81eihn4) 3.4.5 if/elseif/else [Conditionals](https://docs.google.com/document/d/s9HYHvypGPNbjmHWq2g3-xQ/headless/print#heading=h.f6ihj9hufip2) 3.4.6 [Loops](https://docs.google.com/document/d/s9HYHvypGPNbjmHWq2g3-xQ/headless/print#heading=h.lnj7fye82yqa)

3.5 [Programs](https://docs.google.com/document/d/s9HYHvypGPNbjmHWq2g3-xQ/headless/print#heading=h.6mn1y6r6ks8k) 3.5.1 Overall [Structure](https://docs.google.com/document/d/s9HYHvypGPNbjmHWq2g3-xQ/headless/print#heading=h.8kcpezgcbfra) 3.5.2 Function [Definition](https://docs.google.com/document/d/s9HYHvypGPNbjmHWq2g3-xQ/headless/print#heading=h.9s17djnznqqj) 3.6 Built-in [Functions](https://docs.google.com/document/d/s9HYHvypGPNbjmHWq2g3-xQ/headless/print#heading=h.f27l3ggjdinx) 3.7 Formal [Definition](https://docs.google.com/document/d/s9HYHvypGPNbjmHWq2g3-xQ/headless/print#heading=h.jbp2i9jj3xxs) 4. [Project](https://docs.google.com/document/d/s9HYHvypGPNbjmHWq2g3-xQ/headless/print#heading=h.8q2r6xnq7cra) Plan [Timelines](https://docs.google.com/document/d/s9HYHvypGPNbjmHWq2g3-xQ/headless/print#heading=h.q4ocp9u7fa21) and Schedule [Development](https://docs.google.com/document/d/s9HYHvypGPNbjmHWq2g3-xQ/headless/print#heading=h.yr957i161y3r) Environment 5. [Design](https://docs.google.com/document/d/s9HYHvypGPNbjmHWq2g3-xQ/headless/print#heading=h.k98tx2lly5ou) 5.1 [Architecture](https://docs.google.com/document/d/s9HYHvypGPNbjmHWq2g3-xQ/headless/print#heading=h.ja5trvpe2eop) 5.1.1 [Component](https://docs.google.com/document/d/s9HYHvypGPNbjmHWq2g3-xQ/headless/print#heading=h.oj05db8gi8b0) Diagram 5.1.2 [Component](https://docs.google.com/document/d/s9HYHvypGPNbjmHWq2g3-xQ/headless/print#heading=h.4vixbbyt6prx) And Interaction Details Common and Core [Components](https://docs.google.com/document/d/s9HYHvypGPNbjmHWq2g3-xQ/headless/print#heading=h.wk933qom5hjr) Part 1) [Reading](https://docs.google.com/document/d/s9HYHvypGPNbjmHWq2g3-xQ/headless/print#heading=h.89patwfidvzu) the Input Part 2) [Initialization](https://docs.google.com/document/d/s9HYHvypGPNbjmHWq2g3-xQ/headless/print#heading=h.g2wo6t5e5rey) Part 3) Parsing the Lexbuf into an AST and [environment](https://docs.google.com/document/d/s9HYHvypGPNbjmHWq2g3-xQ/headless/print#heading=h.g6elocv8eoay) Part 4) [Converting](https://docs.google.com/document/d/s9HYHvypGPNbjmHWq2g3-xQ/headless/print#heading=h.3ibwww87gofq) the AST to a SAST Part 5) [Generating](https://docs.google.com/document/d/s9HYHvypGPNbjmHWq2g3-xQ/headless/print#heading=h.64zbl05cqmt1) the C code from the SAST Part 6) Calling the C [compile](https://docs.google.com/document/d/s9HYHvypGPNbjmHWq2g3-xQ/headless/print#heading=h.637i96lb9765) to create the binary Part 7) [Done](https://docs.google.com/document/d/s9HYHvypGPNbjmHWq2g3-xQ/headless/print#heading=h.n7cvmcc3qkv1) 5.2 Runtime [Environment](https://docs.google.com/document/d/s9HYHvypGPNbjmHWq2g3-xQ/headless/print#heading=h.7ch4o34raxc6) 5.2.1 Code Generation Strategy using register-based-like IR 5.2.2 Type System w/ [Generics/Templates](https://docs.google.com/document/d/s9HYHvypGPNbjmHWq2g3-xQ/headless/print#heading=h.idtl86j092ea) 5.2.3 Memory Usage and Array [Representation](https://docs.google.com/document/d/s9HYHvypGPNbjmHWq2g3-xQ/headless/print#heading=h.579vjzvtdvq8) 5.2.4 Regular [Expressions](https://docs.google.com/document/d/s9HYHvypGPNbjmHWq2g3-xQ/headless/print#heading=h.1ttmi1uigoi6) 5.3 Error [Recovery](https://docs.google.com/document/d/s9HYHvypGPNbjmHWq2g3-xQ/headless/print#heading=h.7snuqxun3wph) 6. Test [Plan](https://docs.google.com/document/d/s9HYHvypGPNbjmHWq2g3-xQ/headless/print#heading=h.oqzw0qxk7980) 6.1 Test Case Setup and [Automation](https://docs.google.com/document/d/s9HYHvypGPNbjmHWq2g3-xQ/headless/print#heading=h.bltewwt061h5) 6.2 Test Case Strategy and [Examples](https://docs.google.com/document/d/s9HYHvypGPNbjmHWq2g3-xQ/headless/print#heading=h.rklu5up55pfu) 7. [Thoughts](https://docs.google.com/document/d/s9HYHvypGPNbjmHWq2g3-xQ/headless/print#heading=h.qvo6q4moov5r) on the Project 7.1 Ideas [Learned](https://docs.google.com/document/d/s9HYHvypGPNbjmHWq2g3-xQ/headless/print#heading=h.rdo0vp3kbg4a) 7.2 [Lessons](https://docs.google.com/document/d/s9HYHvypGPNbjmHWq2g3-xQ/headless/print#heading=h.6lragkob1d7e) Learned / Advice to Other Teams 8. [Appendix](https://docs.google.com/document/d/s9HYHvypGPNbjmHWq2g3-xQ/headless/print#heading=h.dky668gqr0pj) 8.1 Example Program - [Checkers](https://docs.google.com/document/d/s9HYHvypGPNbjmHWq2g3-xQ/headless/print#heading=h.6bkxm210gs98) 8.2 [testcompile](https://docs.google.com/document/d/s9HYHvypGPNbjmHWq2g3-xQ/headless/print#heading=h.6be24qse4ta5) code / test case examples

8.3 Full Source Code [Listings](https://docs.google.com/document/d/s9HYHvypGPNbjmHWq2g3-xQ/headless/print#heading=h.r67sft8b6ch5)

# 1. An Introduction to BoredGame

BoredGame is a language designed to help people create their own games. As the tagline goes, "if you are bored from your existing board games, create a new one!"

BoredGame will specialize in specifying games based on a two-dimensional board. Among the features of the language that will help in this goal:

- Defining symbols for players and pieces
- Reading input and printing output
- Flexible input parsing to support various input formats
- Quick setup and access for the 2d board data

The rest of the documentation will cover the details of the language. Some of the conventions and style here is borrowed from the C Language Reference Manual by Ritchie

# 2. Tutorial

# **2.1 A First Example**

A game typically consists of the following parts:

- Players
- Pieces
- A board, typically representable in a 2D matrix fashion
- Moves, that players can execute with pieces to modify the board and its state

The BoredGame language has constructs that help with each of these:

- Players and Pieces can be represented using the "enum" construct, which basically denotes select symbols to represent something in a game.
	- For example, in Monopoly, the Piece enum would be represented using the values of Car, Dog, Thimble, Shoe, and so on
- Boards can be represented using the "board" construct, where you can draw out your board representation in the programming language itself.
- Moves can be represented by reading in data from the user, and then using typical programming language constructs like functions and conditional statements to use that information to control the game

As a quick tutorial, let's try to play Tic-Tac-Toe.

First, what concepts do we have here?

- Players playerX and playerO
- Pieces on the board  $X$ , O, and B (for blank)
- The board: an example

X O B B X O X B B (playerO is in trouble!)

So how do we represent this in our program? Here is a start!

```
enum Player
     playerX, playerO
end enum
enum Piece
     X, O, Bend enum
function int main()
     board<Piece> myboard = {
            B B B
```

```
B B B
             B B B
      }
      Player turn = playerX
      printLine("Hello " @ turn)
      string mymove = readLine()
      dosomething(myboard, mymove)
      // Now let's calculate!
      return 0
end function
function int dosomething(board<Piece> myboard, string move)
      if move \sim = "([1-3])-([1-3])" -> int a, int b then
             myboard[a, b] = Xend if
      return 0
end function
```
Let's go through some points:

- Define your enums using the "enum" declaration. Note that the declaration includes the comma-separated values that you'd like to represent.
- The main function is the entrypoint to your program. It must be defined.
- Note a couple of the programming conventions:
	- Blocks of code, such as enum declarations, function declarations, and if statements, typically end in "end" statements (e.g. end if, end function), so that it is clear when something starts and when something ends
	- Statements are separated by newlines. So a contiguous block of a statement must be laid out on a single line
- We define the board and that it would have "Piece"s as its components using the syntax with the braces  $\{\}$ . As should be clear above, we create a 3x3 board here
- We can print and read text using the printLine and readLine functions, respectively. These are provided for you, the client.
- For printing strings, we can conc**AT**enate strings with other types to create text dynamically using the at @ symbol.
- You can call other functions and have them do something, as shown in the dosomething example above
- Note the regular expression syntax in the first like of "dosomething" via the use of parenthesis, it says that we will capture the text that matches what is inside of it and place it inside the "int a" and "int b" variables. Thus, it is easy to read texts and extract the data that we need.
- Each function should end in a return statement to indicate the result.

That is all for the tutorial - do dig deeper into the Language Reference Manual to get a fuller flavor of what you can do with the language, and see a larger example in the appendix with a 2-player

implementation of the game of checkers!

# **2.2 How to Compile and Run**

To setup and compile your program:

- Create a file containing your code with the extension .game, e.g. checkers.game
- cd into the directory where your file resides
- Then run the compile command:
	- o ./boredgame.out -f yourgamename
	- Note you should not specify the .game extension here
- If the compilation is successful, the game binary is created, which you can run:
	- ./yourgamename.out

# 3. Language Reference Manual

returning a method early and having code after will not be marked as an error, just ignored. at least until we get a working compiler

undeclared vars give runtime exceptions, not compile-time checked yet reserved functions, including the generated ones vars cannot share names of classes no preference of and over or. use parenthesis to make it clear no nulls stmts can change the exec env; expressions just return

# **3.1 Lexical Convetions**

#### **3.1.1 Whitespace handling**

Spaces, tabs, and comments will be ignored from a logical perspective and are simply there to separate tokens.

Newlines (i.e.  $\ln n$  or  $\ln$ ) are not ignored by the language. They are used to separate statements and constructs. This will be detailed in later sections, but in summary:

- They are used to separate the beginning and end declaration of block statements
- They separate statements within blocks.
	- See examples of the above two below
- Extra newlines can be added between function/enum declarations or within function declarations as extra whitespace

while  $1 == a$  do \newline-enforced-before-and-after-this-block-declaration

stmt1 \newline \newline \newline stmt2 \newline

end while \newline-enforced-before-and-after-this-block-declaration

For the reference manual below, the text \newline will be used to denote areas where newlines must be used to demarcate regions of code.

#### **3.1.2 Comments**

Comments can be marked in two ways:

1) For a single-line via two backslashes, e.g.

my code line1 // my comment my code line2

The commented text consists of everything to the right of the // including the // itself, up until the end of that line. Hence, the "// my comment" is the commented code above

2) The characters /\* introduce a comment, which terminates with the characters \*/ This can /\* also extend over multiple lines, like this \*/

# **3.1.3 Identifiers**

Identifiers will consist of alphanumeric characters (the letters a-z, A-Z, and numbers 0-9). The first character of an identifier must be a letter. Identifiers are case sensitive; e.g. the identifier "iden1" is different from the identifier "IDEN1"

# **3.1.4 Keywords**

The following identifiers are reserved for use as keywords, and may not be used otherwise:

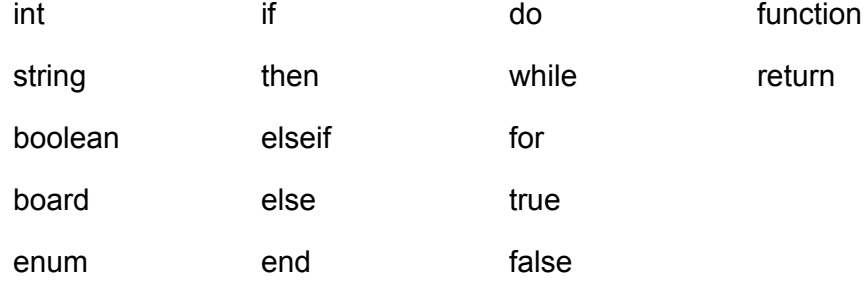

## **3.1.5 Numeric literals**

Integer literals will be as a consecutive sequence of digits, e.g. 12345 or 00123

There are no floating point numbers or fractions. Any operations leading to fractions (e.g. division) will have the fractional part truncated

Negative numbers are not represented as a part of the numeric literal. You must use an operator for that, e.g.  $0 - 9$ 

## **3.1.6 String literals**

Strings literals will start with a double quote and continue until the next double quote found on the

same line. e.g.

" $12345$ " =  $>$  results in a string 12345

""  $\Rightarrow$  results in a blank string

A string cannot span lines in the source code. If it does, this will result in a compile error

Escape characters that are compatible in C can work in BoredGame as well (see [http://en.wikipedia.org/wiki/Escape\\_sequences\\_in\\_C](http://www.google.com/url?q=http%3A%2F%2Fen.wikipedia.org%2Fwiki%2FEscape_sequences_in_C&sa=D&sntz=1&usg=AFQjCNEVQ_ZfEJM5uuflHrePyP-G-Dc56A)), except for escaping double-quotes  $\mathbf{v}$ . It is currently not possible to escape or print quotes in BoredGame

# **3.2 Data Types**

The language will support the following data types

#### **3.2.1 int**

#### **Definition:**

*int* objects in the language represent numeric integer values In memory, they will be represented as 32-bit signed integers

**3.2.2 string**

#### **Definition:**

*string* objects represent a sequence of characters

#### **3.2.3 boolean**

#### **Definition:**

*boolean* objects represent either *true* or *false* in boolean logic

#### **3.2.4 enum**

#### **Definition:**

The *enum* keyword is used to define a set of identifiers that can describe the values of a particular domain

For example:

- In a deck of cards, a suit of a card can have the values diamond club heart spade
- The colors of a rainbow can have the values red orange yellow green blue indigo violet

An enum can be used in the language when the game developer would like to constrain chosen variable values to a particular type. Hence, each enum declaration would define a new type in the program.

The identifiers used for each enum value are of a global scope; hence, they cannot be used anywhere else, whether in other enums or as variable names

Note the usage of the newlines to segregate the declaration lines from the enum lines. We also cannot have extra blank lines here - hence, each enum declaration essentially comes out to be 3 lines.

#### **BNF Syntax:**

enum\_decl: enum ID \newline formal\_list \newline end enum \newline

#### where

formal\_list: | ID | formal\_list COMMA ID

#### **Examples:**

enum Suit diamond, club, heart, spade end enum

#### **3.2.5 board<T>**

#### **Definition:**

The board type represents a 2d array that would represent the board structure of a game. This type can be parameterized by specifying another *enum* type inside the brackets when declaring the variable. The idea is to be able to "graphically" define the board structure of a game in the program using the representative symbols of the game that the developer decides on

The board is defined using the syntax as follows:

```
board<T> board = \{ \newline
       id11 id12 id13 … \newline
       id21 id22 id23 … \newline
       … \newline
} \newline
```
where

- The board declaration starts with  $\{$  and ends with  $\}$ , with lines in between for the pieces on the board
- id11 id12 … are of the type T, and T is a reference to an enum value.
- $\bullet$  Each row has the same amount of identifiers, thus resulting in an n-by-m array
- Each row is split via a newline, and we cannot have any blank lines within the braces
- At least 1 row and 1 column must be defined in the board

A board object exposes some information via the following operators and identifiers. These examples use *boardvar* as the variable identifier

- boardvar.rowlength => (read-only) returns an integer representing the number of rows on the board
- $\bullet$  boardvar.collength => (read-only) returns an integer representing the number of columns on the board
- $\bullet$  boardvar[r,c] => (read and assign) accesses the element at the r-th row and c-th column of the board. These accesses are 1-indexed, not 0-indexed, as to fit more naturally towards the notations that board games use.

#### **BNF:**

board literal:

```
{ \newline
                id_array
       }
where:
id_list:
       | ID
       | id_list ID
```
#### id\_array:

```
| id_list
| id_array \newline id_list
```
#### **Example: Using Chess**

```
enum ChessPiece
      o, p, r, n, b, q, k, P, R, N, B, Q, K
end enum
board<ChessPiece> myboard = {
      r n b q k b n r
      p p p p p p p p
      o o o o o o o o
      o o o o o o o o
      o o o o o o o o
      o o o o o o o o
      P P P P P P P P
      R N B Q K B N R
      }
```
# **3.3 Expressions**

An expression represents some combination of tokens that will denote an object

Here are the various ways to form them, in order of precedence (highest to lowest)

#### **3.3.1 Primitive Literals**

Specifying a literal for ints, strings, and booleans, as mentioned in sections 3.1-3.3, will result in an expression for that given type

#### **3.3.2 Board Literals**

Specifying the literal for the board, as mentioned in section 3.5, will result in an expression for that type

#### **3.3.3 Identifiers**

Specifying an identifier will result in an expression of that type. The way to declare identifiers and their types will be discussed in section 5

#### **3.3.4 Parenthesis**

An expression can be surrounded by parenthesis to help give a finer control to the developer over precedence of operations (and to override the defaults)

( *expression* )

#### **3.3.5 Bracket operator [,]**

*expr*1 [ *expr*2 , *expr*3 ]

When used in conjunction with a board identifier (e.g. boardvar[row,col]), this will return the element expr1 must be of type board

expr2 and expr3 must be of type int

#### **3.3.6 dot operator**

*expr* . *id*

When used in conjunction with a board identifier (e.g. boardvar.collength), this will return the value of the property associated with that board variable

Currently, only expressions of type board are supported for the expr value

## **3.3.7 binary operator**

These operators are used in expressions of the following form:

*expression* binop *expression*

For a given pair of expressions in a binary operation, the order of evaluation is always left to right. For certain cases outlined below, the right-hand expression may not need to be evaluated.

Within the class of binary operators, we have the following precedences (highest to lowest):

- $\bullet$  \* /
- For multiplication and division
- Expects int expressions as inputs and returns an int value w/ the given result. As mentioned earlier, for a division operation resulting in a fractional value, the fractional part would be truncated
- o Left-associative
- $+ -$ 
	- For addition and subtraction
	- $\circ$  Expects int expressions as inputs and returns an int value w/ the given result
	- Left-associative
- $\langle \rangle$  <  $\langle \rangle$  <  $\langle \rangle$  =  $\rangle$  =  $\langle \rangle$  =  $\langle \rangle$  =
	- These are the comparison operators
	- These operators will return a boolean value indicating the value of the comparison
	- The left-hand and right-hand operators must have the same type
	- The expected input expression type depends on the operator:
		- $\Box$  < > < = > = must have int expressions
		- $\blacksquare$  == != must have int, string, boolean, enum expressions
- &&
	- Boolean "and" operator
	- Expects boolean expressions as input; returns a boolean expression of value true if both are true, and false otherwise
		- The right-hand expression will only be evaluated if the left-hand expression is true, as otherwise, we already are guaranteed that the expression as a whole will be false
	- Left-associative
- $\bullet$  ||
- Boolean "or" operator
- Expects boolean expressions as input; returns a boolean expression of value true if at least one of them is true, and false otherwise
	- The right-hand expression will only be evaluated if the left-hand expression is false, as otherwise, we already are guaranteed that the expression as a whole will be true
- Left-associative
- @
- String concatenation operator
- Returns a string expression
- One of the expressions involved must be a string. The other expression can be either a string, int, boolean, or enum. (i.e. no boards are allowed to be concatenated)
- Left-associative

## **3.3.8 Function Calls**

Functions, in addition to returning values to be used for expressions, can be called as standalone statements. This is for cases where the function has a side effect, e.g. printing out some values to the console

*call:*

```
identifier( argsopt
)
actuals_opt:
        | <br />blank>
        | actuals_list
actuals_list:
        | expr
        | actuals_list,expr
```
The arguments of the function call will be evaluated in a left-to-right order. The count and types of the arguments in the call must match the count and types of the arguments in the function declaration.

# **3.4 Statements**

A statement represents the most granular unit of work to be executed in a program. Statements themselves don't return values (as expressions do) and can modify the environment of the program (e.g. adding symbols to the symbol table)

The following are the kinds of statements that can be defined in BoredGame.

**3.4.1 Variable Declaration**

To declare a variable, use the form:

vdecl:

*type\_id id \newline*

```
type_id:
       | id
       | id < type_id >
```
where type-specifier represents a type (e.g. int, string, boolean, custom enum type, or a board type w/ the enum subtype specified, e.g. board<myenum>)

Example:

int myvar board<myenum> myboard

**3.4.2 Variable Assignment**

To assign a value to a variable, use the form:

*identifier = expression \newline*

The type of the returned expression must equal the type of the identifier

Example:

 $myvar = 1$ 

```
3.4.3 Variable Declaration and Assignment
```
This combines both the variable declaration and the expression.

*vdecl* = *expr* \newline (vdecl was defined earlier)

The type of the returned expression must equal the type of the variable

Example:

int myvar  $= 1$ 

#### **3.4.4 Return Statements**

A return statement indicates the end of the execution flow within a function and the value to be returned to the caller. The type of the expression must match the type defined in the function declaration (more on the function declaration structure in section 6)

return *expression \newline*

## **3.4.5 if/elseif/else Conditionals**

## **Regular If/else statements:**

If/else statements will follow the pattern below.

● The elseifs and else clauses are optional.

- We can have a list of elseifs
- The expression after the if keyword and elseif keywords must return a boolean

#### if\_else:

if *expression* then *\newline* statement-list *elseifs else* end if \newline elseifs: | <blank> | elseif *expression* then *\newline* statement-list

else:

| <blank> | else *\newline* statement-list

In terms of execution:

- The expression of the if clause is evaluated. If it is true, then the associated statement-list is executed, and we skip through the rest of the if/else block
- Otherwise, we iterate through the expressions in the elseifs until we hit one that is true. At that point, the associated statement-list is executed, and we skip through the rest of the if/else block.
- If none evaluate to true, then we evaluate the statement-list associated with the else clause. If none exist, then we continue to the next statement after the if/else statement

Example:

```
if 1 == 0 then
       dosomething()
elseif 1 == 1 then
       dosomething()
end if
```
## **Regular Expression Clauses:**

A special kind of expression is allowed within the conditional clauses for if statements. These are the regexp expressions, and they are not allowed anywhere else othern than within an if statement

The syntax is as follows: regexp\_match:

*expr* ~= *expr* > *vdecl list*

Both expressions here must be of type string. The first expression represents the string to check, and the second represents the regular expression to match against. To the right of the arrow are variable declarations that will be mapped to the clauses found in the regular expression.

The processing will go as follows:

- $\bullet$  Regexp syntax is the one that is used from the C regex. h library http://www.regular-expressions.info/posixbrackets.html
- If the regular expression matches, then the groups of the matched expression will be searched. Otherwise, the expression returns false and the code continues to the next part of the if/else
- The compiler will attempt to bind the variables declared in *vdecl list* with the groups found in left-to-right order.
	- Conversions will be done from strings to int or enums or strings, depending on the type of variable declared
- If the binding to the variable is not successful, whether from having differing variable list lists or mismatched types, then the statement will still return false and proceed to the next part of the if/else

#### **3.4.6 Loops**

while loops and for loops will be supported to facilitate repeated invocations of code

#### **while loops:**

while *expression* do \newline statement-list end while \newline

The expression must return a boolean value.

Order of execution:

- 1. The *expression* will be evaluated.
- 2. If true is returned, the statement-list will be executed, after which we go back to step 1
- 3. Otherwise, we will exit from the while-loop

#### **for loops:**

for *var-assignment*; *expression; expression* do \newline *statementlist* end for \newline

The for-loop executes as follows.

• Step 1: The first var-assignment is executed.

- Step 2: The expression is evaluated, and must return a boolean value
	- If the value is false, the loop exits
	- $\circ$  If the value is true, the statement-list is executed, and the second expression is invoked. Then repeat step 2

## **3.5 Programs**

The above elements will be combined to form a program. Here are the details on what the final program will look like.

# **3.5.1 Overall Structure**

The program will consist of a series of either function definitions or enum definitions

- We have specified enum definitions earlier; function definitions will be specified in the next section
- Functions must each have distinct names
- There must be 1 function defined with the name "main" and with no arguments. This will be the entry point to the program
- The function names, the enum type names, and the enum value names are all identifiers that will have global scope in the program. No local variables can use these same names
- The order in which the functions or enums are defined does not matter, i.e. a function can call another function that is defined later in the code

## **3.5.2 Function Definition**

Functions are the containers for statements that will be executed, i.e. we have defined individual statements in the earlier section to define what can be done, and a function is the structure that organizes the flow of execution of these statements

The structure is as follows

function *type-specifier identifier* (*type-argument-list*) statement-list end function

Notes:

- The type-argument-list is optional. The parenthesis are still needed in that case
- All variables declared within a function will have scope within the entire function
	- $\circ$  This includes variables declared in the type-argument-list and in standalone var-declaration statements
- The flow of control of a function must return a value using the "return" statement

 $\circ$  If it is detected at runtime that the end of the function has been reached without a return statement, then an error will be raised and the program will halt execution

Example:

```
function int dosomething ( int a1 )
       int b1 = a1 + 5print(b1)
       return 0
end function
```
# **3.6 Built-in Functions**

The program provides some built-in functions to help w/ the application development. Invoking these would involve the same syntax for calling as defined in Section 3.3.8

- int print(String str) prints out the text in str to stdout without a newline appended
- int printLine(String str) prints out the text in str to stdout with a newline appended
- String readLine() reads a line from stdin (terminated by the enter-key) and returns the value to the string

The following methods are generated for each enum that is defined (for these examples, we will refer to the enum name as enumname

- int printBoard\_enumname(board<enumname> myboard) prints the row x col contents of the board to stdout
- int printRow enumname(board<enumname> myboard, int n) prints the nth row of the board to stdout. This is used in case we want a finer grain of what to print out
- enumname parseEnum\_enumname(string) returns the enum whose id ref matches the input string

# **3.7 Formal Definition**

# 4. Project Plan

#### **Timelines and Schedule**

As I am a CVN student, I worked alone on this project, and so there were no considerations in

terms of splitting up work or scheduling across team members.

At a high level, I carried out my work in the following manner:

- Start of semester
	- Project Proposal
- Mid-semester
	- Language Reference Manual draft
- End of semester (approximately a month before due date)
	- Development environment setup and microc example setup
	- Parser implementation for basic features
		- functions, enums, variables, math operations, if-statements, printing output, using existing C-like conventions for white-space and statement separators
	- Test harness implementation for parser
	- Compiler implementation for basic features
	- Parser/Compiler/Test (PCT) implementation for advanced features
		- board literals and operations, built-in functions for boards, regular expression handling
	- Test harness improvements to allow for input *and* output verification in code
	- PCT implementation for final cleanups
		- newlines for line separators, for/while loops, checkers example, and bug fixes found upon final testing

## **Development Environment**

Operating System: Ubuntu 13.04

OCaml Version: 3.12.1 (from Ubuntu repositories)

Build: using ocamlopt as the code to execute system commands required this Development IDE: Eclipse with the OCaml Development Tools feature

- [http://ocamldt.free.fr/](http://www.google.com/url?q=http%3A%2F%2Focamldt.free.fr%2F&sa=D&sntz=1&usg=AFQjCNFtkqbndSzOEgu1slAlfy-e3zdJNg)
- **IDE** was *not* used for compilation I still relied on command-line and make for that
- IDE helped with:
	- Syntax highlighting
	- Automatic code-formatting and indentation
		- e.g. during typing and hitting the enter key, the code being edited would be indented and aligned with reference to its surrounding code
		- This was very helpful as I did not know the OCaml formatting conventions, and it was nice for the IDE to decide this for me
	- Window/file management

Coding Conventions for OCaml: Used the IDE's suggestions

Version Control: Git + Dropbox

● Used Git via Eclipse to commit to a local Git repository so that changes can be committed and viewed easily

● Git repository was backed by Dropbox in case my local machine failed (I had Dropbox on my machine anyway, so it was easy to leverage)

# 5. Design

# **5.1 Architecture**

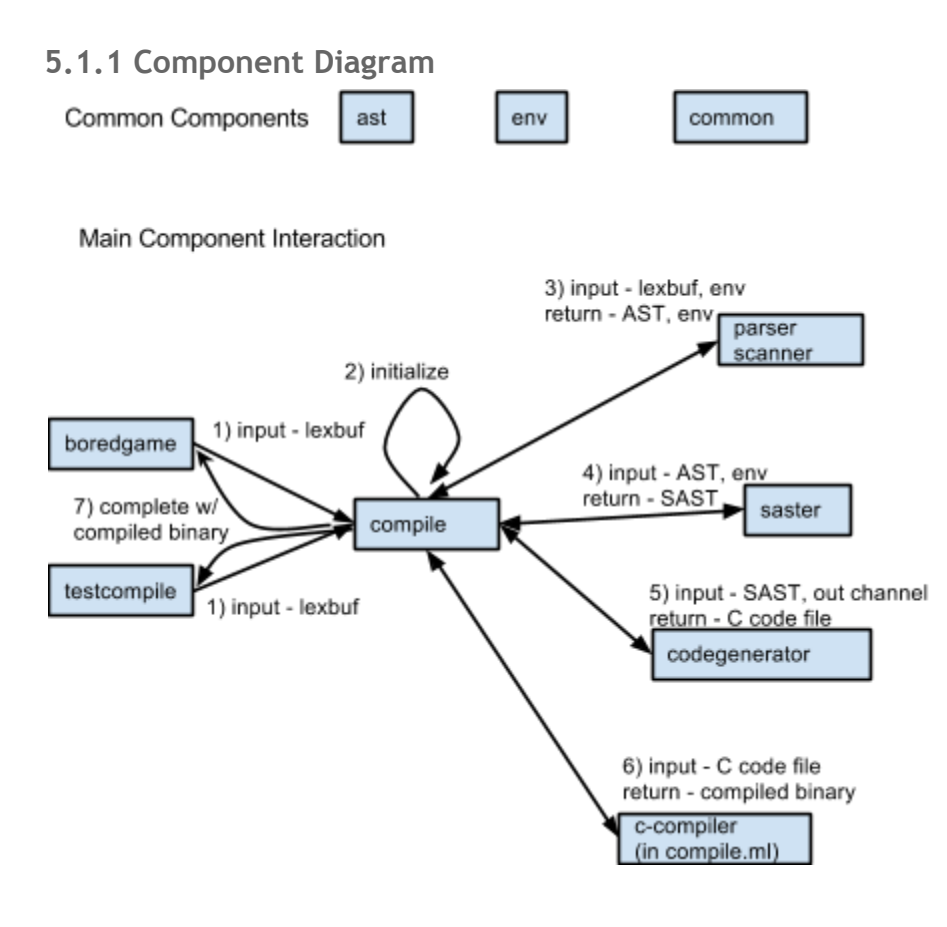

## **5.1.2 Component And Interaction Details**

The diagram above shows the components required to go from some input buffer to a compiled binary. Each component name above corresponds to a file in the provided source code of the project.

Here are the details

#### Common and Core Components

The core component that ties everything together is compile. This takes in the input from the user and handles calling the various other components to get its work done.

We should also highlight the common components used by most of the modules:

- ast Contains the types used to represent the abstract syntax tree (AST) and the semantically-analyzed syntax tree (SAST). More detail on the SAST in the sections below
- env Contains the code to access the symbol and compiler environment used to compile the program.
	- This includes:
		- The symbol table
		- The function and type metadata
		- The current function name that is being processed
		- Lookup methods to facilitate accessing and adding to the environment
	- Note that the symbol table is just a simple map.
		- Originally, I had planned on having nested symbol tables as to represent the different scopes that arise when creating blocks in the code
		- However, the functional nature of OCaml allowed me to achieve the same effect without needing a child symbol table. More details on this in the code
- common Contains some general utility methods

#### Part 1) Reading the Input

In this part, we show the compile component reading its input as a lexbuf from its clients - this is done via the compile\_program\_from\_\* methods. This is done generically as we may have different sources of input

We used 3 different sources during development via these 2 components:

- boredgame component
	- This takes in f <programname> or c <programname> as args. A binary called <programname>.out will result
	- f reads in a file <programname>.game as the input
	- $\circ$  -c reads in the input from stdin
- testcompile component
	- This was used for unit testing the application.
	- Here, the input is a string that is written directly inside the test code

## Part 2) Initialization

Here, we do some basic setup like creating the initial environment and adding some built-in function definitions (e.g. for printLine) to the env

Part 3) Parsing the Lexbuf into an AST and environment

Using parser.mly and scanner.mll, we parse the lexbuf into the AST.

After this step, we will enrich the environment to add the enum and function information, as well

as the built-in functions for the enums (e.g. printBoard  $*$ )

#### Part 4) Converting the AST to a SAST

Now that we have the AST, we need to do the semantic analysis using the saster component. Tasks will include:

- Checking that expressions used by statements and other expressions have the correct type
- Doing symbol lookups and storing the symbols to the symbol tables
- Assigning the SAST-ed expression a machine address for the code generation (will expound on this in the "Runtime Environment" section

We will throw CompileExceptions here in case we detect any violations of the rules set forth in the LRM.

## Part 5) Generating the C code from the SAST

With the SAST defined, we can now generate the C code. Note that we won't need the environment here, as we've already saved the relevant pieces of information from it.

Generally, the print\_sast\_expr method will create the code to calculate values for the expression if the original machine code itself did not suffice (e.g. we don't need any extra calculations for string or integer literals), whereas print\_sast\_stmt takes care of the various control statements.

These methods take in the out variable, which is used by fprintf to write the value. The only current input so far is the file channel to write out to a temp C file.

We will also throw CompileExceptions here in case we detect something amiss that we could not detect before without duplication of code.

## Part 6) Calling the C compile to create the binary

We directly invoke gcc to do the compilation to the binary. We will throw a CriticalCompileException if the compile fails, as ideally we should catch all potential compile errors during steps 4 and 5. Note that this won't mean we'd guard fully against runtime exceptions, but at the very least, our code should compile in C.

Part 7) Done And that is it!

# **5.2 Runtime Environment**

Here are some details on the C code generation.

# **5.2.1 Code Generation Strategy using register-based-like IR**

For this project, we decided to compile to machine code by first translating our input code to C, and then compiling the C code. We could not do a simple translation directly from the AST, as some of the constructs we tried to model could not be taken care of by an equivalent number of lines in C (e.g. representing the board construct in BoredGame took many lines in C to create the struct and fill in the arguments, or representing multiple if conditions and condition clauses).

As a result, we had to denote a memory address to store the value of an expression, and given that address, the code generator can use that value to write out the code. As we had to define a C variable, we also needed to define the type, which is why sast\_expr in the code also stores the expected type of the expression.

Hence, we had a choice between stack-based IR and register-based IR. We went with register-based IR as it was easier to translate from our code to a 3-address based code in this manner. One of the problems w/ register-based IR though is that we are limited in the number of registers. However, as we are representing this in C, we can think of local variables as registers (i.e. temporary storage of variables that the function can use), and as we can name variables as we choose, we essentially have a very number of "registers" to work with! Hence, we describe this as "register-based--like" IR.

## **5.2.2 Type System w/ Generics/Templates**

We mentioned earlier that the environment component stored program metadata such as types.

Of particular note is that we store not just basic types like int, string, and boolean, but genericized or templated types (depending on if you like the Java description or the C++ description) like board<T> and enum<T>. This was required as we wanted to form behaviors on certain categories of types, while allowing parts of it to be parameterized. For example, the board concepts works generally as a 2D array representation of some information, but depending on the variable declaration, we wanted to limit it to only a certain subtype of references to use.

In the compile code, this was represented via the type\_id type, which was either a SimpleTypeId or a GenericTypeId (which itself referred to its subtype). Generally, most comparisons of type behavior were done on a string comparison of either the main type name or the full genericized type name, which possibly would not scale well for more complex uses, but which sufficed for our model so far.

#### **5.2.3 Memory Usage and Array Representation**

As we were dealing with C code, we had to guard against improper memory leaks. As to keep

things simple for the users of the language, we looked to keep everything on the stack so that clients did not have to keep track of memory or worry about garbage collection.

This meant a few trade-offs:

- The 2D array for the boards was actually represented as a 1D array in C, as it proved difficult to manipulate the elements of a 2D array on the stack with the way I was code generating.
- Strings were given a max length (defined as 1024) and the full char array for it was always allocated on the stack. With more time to develop, we could have been smarter to do proper mallocs and callocs, but given the time and the relatively small game programs to be written in the first iteration of the language, I deferred on this optimization to start.
- One area where we do still have a memory leak to be resolved is reading in of input from users. I could not get this to work directly off stack data this will have to be a TODO item

# **5.2.4 Regular Expressions**

The regular expression feature in BoredGame is implemented under the hood in C using the regex.h library. We were able to work this on the stack as well, using the strategy of fixed size char arrays mentioned above.

# **5.3 Error Recovery**

Error detection for the BoredGame language is handled in the various components mentioned earlier (mostly in the saster and codegenerator components), but the recovery and error display mechanisms are currently rather light.

The main features added for this is to be able to show the location of the error code and the surrounding text in case. See the scanner component and the parse program from lexbuf method in the compile component for more information.

# 6. Test Plan

# **6.1 Test Case Setup and Automation**

The main structure of the tests was to pass in an example program and then to verify its output. Its output could have been:

- For positive-result tests the text that the compiled binary would print out upon execution
- For negative-result tests just the expectation that a CompileException was raised. If not, an error would be thrown by the tests

The setup and execution of the tests were done directly inside the OCaml code using a separate testcompile.ml module. I preferred doing this in code as it resembled Java JUnit tests that I am used to, and there was one less hop from code compilation to test execution, thus saving time

as multiple iterations of tests would occur. Another subtle benefit is that some of the early iterations of the test harness code were reusable as components in the regular code base.

The test harness would stop upon any test failure. Hence, running tests to ensure that the code still worked proved to be easily done in two steps:

- Running "make testcompile" to build the test
- Running "./testcompile.out"

## **6.2 Test Case Strategy and Examples**

In terms of the strategy, I looked to test out both positive and negative use cases (e.g. cases where the feature in question worked fine, and cases where a parsing or compiling or semantic exception took place, and I expected the compiler to detect it).

I looked to have sets of tests for each of the features of the language as mentioned in the "Project Plan: Timelines and Schedule" section. Some of the tests would happen to combine some trivial cases, but generally, I tried to keep them separate.

Here are some quick examples showing both positive and negative test cases. The full test suite is

```
test progress program expect exception "testBadMainWithArgs" "
function int main(int arg)
    return 0
end function
";
test progress program expect exception "testMismatchedFunctionAssignType" "
function int main()
    boolean myvar
   myvar = func2()return 0
end function
function int func2()
   return 1
end function
";
test progress program compare "testBasicFunctionCallAndAssign" "
function int main()
    /// testing out comments work
    int myvar = func2()printLine(\"myvar=\" @ myvar)
    return 0
end function
function int func2()
```

```
return 1
  end function
  " "myvar=1";
  test_progress_program_compare "testBasicStringConcat" "
  function int main()
      printLine(\"abc\" @ 123)
      string mystring
      mystring = \langle "abc \rangle"printLine(mystring)
      mystring = \"abc\" @ \"do re mi\"
      printLine(mystring)
       printLine(\"abc\" @ \"do re mi\")
      mystring = \langle "abc \rangle" @ 123
      printLine(mystring)
      return 0
 end function
 " "abc123
abc
abcdo re mi
abcdo re mi
abc123";
```
# 7. Thoughts on the Project

# **7.1 Ideas Learned**

The purpose and techniques behind 3-address code generation were rammed home during this project! My first try at the code generation started off as a translation effort, but as I started to implement more complex features, I found that I could not do it easily (very prescient call by the professor to have me do it in C). Hence, I switched to the register-like IR code generation, and it helped the design of the compiler a lot.

The semantic analysis and code generation were also very interesting to do. I had not had the chance to do anything like it before in my projects at school and work, so it was enjoyable to do here, e.g. to work out the tree for the syntax and to know what kind of validations to put in

It also helps to have a good understanding of your functional domain when creating your language, as then you would know which features will be useful. In addition, your initial ideas may look good on paper initially, but after trying out some code, you may find reasons to adapt. For my change, I made such a change when I started off with a switch statement to work w/ the regular expression feature, and I decided to avoid the switch and just make the regular expressions a standard part of the if/else statement, which was more flexible. In addition, I had more ideas on stuff I can add to the program only after completing the core language implementation and then trying to implement the fully working Checkers example.

# **7.2 Lessons Learned / Advice to Other Teams**

Use version control (e.g. Git, Subversion) to track your code. It is very helpful to be able to commit your code, and then be able to compare against your last committed code after making some changes.

Having an IDE like Eclipse helped immensely for the formatting support and version control integration, but I would not suggest to try to actually build with it. Using the command line and make file does the job.

OCaml can have a steep learning curve to start, so get used to some pain at first. One negative of not having a mature IDE support is that you cannot do things like refactor or diagnose problems easily. It can be very frustrating at first to get a cryptic OCaml error message and not know what to do with it. It maybe took a few days of coding in OCaml before I finally got the hang of it and was able to spend more time writing working code instead of figuring out what the error message that the OCaml compiler emitted meant.

Start early! The compressed summer schedule did not help things, but it would have been better for me to start coding earlier, especially to get over the initial OCaml learning curve.

Set goals for what you want to get out of the project and which features to implement; get the professor's feedback if necessary. It was hard for me to come up with an idea, so I used this mainly as an exercise to get practice in creating a language and doing new things. For example, the professor suggested having my language use line-breaks to separate statements; though that may not be the design decision I'd take if I had to create a language at work, it was an opportunity for me to get more practice at working on the scanner and parser, and learning is always valuable when taking a course.

Have a short-term and long-term plan for the features to implement. While I knew overall what I wanted to implement (the long-term plan), it helped to keep track of the next few items I wanted to take care of in the short-term, so that I can focus on only those goals, instead of having my mind wander to other goals.

# 8. Appendix

# **8.1 Example Program - Checkers**

```
enum PieceType
      c, C, noPieceType
end enum
enum Player
      p1, p2, noPlayer
end enum
enum Piece
     r, R, b, B, o
end enum
function int main()
      printLine("Welcome to Checkers!")
      board<Piece> myboard = {
             r o r o r o r o
             o r o r o r o r
             r o r o r o r o
             o o o o o o o o
             o o o o o o o o
             o b o b o b o b
             b o b o b o b o
             o b o b o b o b
             }
      Player turn = p1
      while true do
             Player winner = gameover(myboard, turn)
             if winner == noPlayer then
                    printLine("")
                    printLine("It is Player " @ turn @ "'s turn")
                    printCheckersBoard(myboard)
                    printLine("")
                    printLine("Player " @ turn @ ", please enter your move in the format
of [a-h][1-8] [a-h][1-8], e.g. a8 b7")
                    if eval_move(readLine(), myboard, turn) then
                          turn = getOtherPlayer(turn)
                    else
                           printLine("Invalid move - please try again")
                    end if
             else
```

```
printLine("Player " @ winner @ " has won. Congratulations!\nExiting
the program now")
                         return 0
                 end if
        end while
end function
/* We customize the printing here so that we can see the board coordinates
Maybe we can add something like this as a helper method later on in
the language itself */
function int printCheckersBoard(board<Piece> myboard)
        printLine(" a b c d e f g h")
        printLine(" ---------------")
        int i
        for i = 1; i \le myboard.rowlength; i = i + 1 do
                 print(i\theta " | ")
                 printBoardRow_Piece(myboard, i)
        end for
        return 0
end function
// We have this pattern-matching switch statement to allow for various input // moves,
e.g. for chess 0-0-0 or 0-0 for castling notation, which is
// different from the other move notations that are of the form
\frac{1}{1 - \frac{1}{1 - \frac{1}{1}} \cdot \frac{1}{1 - \frac{1}{1}} \cdot \frac{1}{1 - \frac{1}{1 - \frac{1}{1function boolean eval_move(string input, board<Piece> myboard, Player player)
        int srcrow
        int srccol
        int tgtrow
        int tgtcol
        if input \sim = "([a-h])([1-8]) ([a-h])([1-8])" -> string s_srccol, int s_srcrow,
string s tgtcol, int s tgtrow then
                 srcrow = s srcrow
                 srccol = ind to number(s srccol)
                 tgtrow = s_tgtrow
                 tgtcol = ind to number(s_ttytool)else
                 printLine("Invalid move input format")
                 return false
        end if
        printLine("Read move " @ srcrow @ srccol @ "" @ tgtrow @ tgtcol)
        return processMove(myboard, player, srcrow, srccol, tgtrow, tgtcol)
end function
```

```
function boolean processMove(board<Piece> myboard, Player player, int srcrow, int srccol,
int tgtrow, int tgtcol)
      Piece curpiece = myboard[srcrow, srccol]
      if player != getPiecePlayer(curpiece) then
             printLine("Invalid move  player must own the piece")
             return false
      end if
      Piece targetpiece = myboard[tgtrow, tgtcol]
      if getPiecePlayer(targetpiece) != noPlayer then
             printLine("Invalid move  target must be unoccupied")
             return false
      end if
      int rowmove = srcrow - tgtrow
      int column = <math>srccol - tfcol</math>if abs(rowmove) != abs(colmove) then
             printLine("Not a diagonal move")
             return false
      end if
      if getPieceType(curpiece) == c then
             if player == p1 and rowmove < 0 then
                    printLine("Player " @ player @ " can only move up the board with a
small piece")
                    return false
             elseif player == p2 and rowmove > 0 then
                    printLine("Player " @ player @ " can only move down the board with a
small piece")
                    return false
             end if
      end if
      if abs(rowmove) == 0 then
             printLine("Small piece can only move 1 space diagonally. A move of " @
abs(rowmove) @ " was tried")
             return false
      elseif abs(rowmove) == 1 then
             myboard[srcrow, srccol] = o
             if (tgtrow == 1 or tgtrow == 8) and getPieceType(curpiece) == c then
                    myboard[tgtrow, tgtcol] = promote(curpiece)
             else
                    myboard[tgtrow, tgtcol] = curpiece
             end if
             return true
      elseif abs(rowmove) == 2 then
             int intermRow = (srcrow + tgtrow) / 2
             int intermCol = (srccol + tgtcol) / 2
```

```
if getPiecePlayer(myboard[intermRow,intermCol]) != getOtherPlayer(player)
then
                    printLine("Invalid move  to move 2 spaces, must jump over the
opponent's piece")
                    return false
             end if
             myboard[intermRow, intermCol] = o
             myboard[srcrow, srccol] = o
             if (tgtrow == 1 or tgtrow == 8) and getPieceType(curpiece) == c then
                    myboard[tgtrow, tgtcol] = promote(curpiece)
             else
                    myboard[tgtrow, tgtcol] = curpiece
             end if
             return true
      else
             printLine("Pieces cannot move more than 2 spaces diagonally. A move of " @
abs(rowmove) @ " was tried")
             return false
      end if
end function
function int abs(int num)
      if num > 0 then
             return num
      else
             return 0 - numend if
end function
// Would have preferred a more succinct way to represent this in the language,
// e.g. some kind of mapping syntax (x \Rightarrow X), but de-scoping this for now
function Player getPiecePlayer(Piece piece)
      if piece == b or piece == B then
             return p1
      elseif piece == r or piece == R then
             return p2
      else
             return noPlayer
      end if
end function
function Player getOtherPlayer(Player player)
      if player == p1 then
             return p2
```

```
elseif player == p2 then
            return p1
      else
             fail("Invalid case - player must be p1 or p2")
      end if
end function
// Would have preferred a more succinct way to represent this in the language,
// e.g. some kind of mapping syntax (x => X), but de-scoping this for now
function PieceType getPieceType(Piece piece)
      if piece == b or piece == r then
             return c
      elseif piece == B or piece == R then
             return C
      else
           return noPieceType
      end if
end function
function int ind_to_number(string input)
      if input == "a" then
             return 1
      elseif input == "b" then
             return 2
      elseif input == "c" then
             return 3
      elseif input == "d" then
             return 4
      elseif input == "e" then
            return 5
      elseif input == "f" then
            return 6
      elseif input == "g" then
            return 7
      elseif input == "h" then
             return 8
      end if
      fail("This condition should not reach")
end function
function Player gameover(board<Piece> myboard, Player player)
      int i
      int j
```
int p1score = 0 int p2score = 0

```
35
```

```
for i = 1; i \le myboard.rowlength; i = i + 1 do
             for j = 1; j \le myboard.collength; j = j + 1 do
                    Piece piece = myboard[i,j]if (getPiecePlayer(piece) == p1) then
                          p1score = p1score + 1
                    elseif (getPiecePlayer(piece) == p2) then
                          p2score = p2score + 2
                    end if
             end for
      end for
      printLine("p1 " @ p1score @ " p2 " @ p2score)
      if plscore == 0 and p2score == 0 then
             fail("Invalid state - both scores cannot be zero")
      elseif p1score == 0 then
             return p1
      elseif p2score == 0 then
             return p2
      else
           return noPlayer
      end if
end function
function Piece promote(Piece p)
      if p == r then
            return R
      elseif p == b then
           return B
      else
           return p
```
#### **8.2 testcompile code / test case examples**

end if

end function

```
open Ast
open Printf
open Compile
;;
module StringMap = Map.Make(String);;
(* Obtained from:
http://stackoverflow.com/questions/2214970/collecting-the-output-of-an-external-command-u
sing-ocam1 *)
let syscall and collect output = fun command \rightarrowlet chan = Unix.open process in command in
  let res = ref ([] : string list) in
```
```
let rec process otl aux () =let e = input_line chan in
   res := e::!res;
   process_otl_aux() in
 try process otl aux ()
 with End of file ->
   let stat = Unix.close process in chan
   in (String.concat "\n" (List.rev !res)), stat;
;;
(* TODO delete this method - no longer needed *)
let test progress program program name program text =
 printf "Test case (%s) START\n" program name;
 compile program from string program name program text;
 printf "Test case (%s) SUCCESS\n" program name;
;;
let test progress program compare program name program text expected result =
 printf "Test case (%s) START\n" program name;
 compile_program_from_string program_name program_text;
 let program_output, = syscall_and_collect_output ("./" \land program_name \land ".out") in
 if program output = expected result
 then printf "Test case (%s) SUCCESS\n" program_name
 else
    (printf "Expected program output:\n[[[%s]]]\nbut was:\n[[[%s]]]\n" expected_result
program_output;
    raise(Failure("Mismatched expectation and actual output. See previous messages"))
   );
;;
let test progress program expect exception program name program text =
 try
   printf "Test case (%s) START\n" program name;
   compile program from string program name program text;
   raise (Failure ("Expecting to throw an exception in this case for " ^ program name))
 with CompileException( ) -> printf "Test case (%s) SUCCESS: successfully caught the
expected exception!\n" program name;
;;
let =printf "Starting Test Suite:\n";
 test progress program expect exception "testenum-duplicatevar" "
 enum myenum
      a, b, c, c
 end enum
 function int main()
 return 0
```

```
end function
";
test_progress_program_expect_exception "testenum-duplicatevar2" "
enum myenum
    a, b, dupe
end enum
enum myenum2
   dupe, e, f
end enum
function int main()
return 0
end function
";
test progress program expect exception "testenum-enum-var-conflict" "
enum myenum
    a, b, c, myenum2
end enum
enum myenum2
   d, e, f
end enum
function int main()
return 0
end function
";
test progress program expect exception "testMismatchedAssignment" "
enum myenum
    a, b, c
end enum
function int main()
myenum e1
   e1 = 6return 0
end function
";
test progress program expect exception "testBadIfCondition" "
function int main()
   if 1 + 2 then
    end if
    return 0
end function
";
test_progress_program_expect_exception "testMismatchedReturnType" "
function int main()
   return true
end function
";
```

```
test progress program expect exception "testDupeFuncs" "
function int main()
    return 0
end function
function int main(int a)
    return 0
end function
";
test_progress_program_expect_exception "testMissingMain" "
function int notAMain()
    return 0
end function
";
test_progress_program_expect_exception "testBadMainWithArgs" "
function int main(int arg)
    return 0
end function
";
test progress program expect exception "testMismatchedFunctionAssignType" "
function int main()
    boolean myvar
    myvar = func2()return 0
end function
function int func2()
   return 1
end function
";
test progress program compare "testBasicFunctionCallAndAssign" "
function int main()
    /// testing out comments work
    int myvar = func2()printLine(\"myvar=\" @ myvar)
    return 0
end function
function int func2()
    return 1
end function
" "myvar=1";
test_progress_program_compare "testBasicStringConcat" "
function int main()
    printLine(\"abc\" @ 123)
    string mystring
```

```
mystring = \langle "abc \rangle"printLine(mystring)
      mystring = \"abc\" @ \"do re mi\"
      printLine(mystring)
      printLine(\"abc\" @ \"do re mi\")
      mystring = \langle "abc \rangle" @ 123
      printLine(mystring)
      return 0
  end function
  " "abc123
abc
abcdo re mi
abcdo re mi
abc123";
 test progress program expect exception "testBadConcatWrongTypes1" "
 function int main()
   boolean me = true
     printLine(me @ 123)
  end function
  ";
  test_progress_program_expect_exception "testBadConcatWrongTypes2" "
  function int main()
      printLine(123 @ 123)
  end function
  ";
  test progress program expect exception "testBadFunctionCallArgsMissing1" "
  function int main()
      me()
  end function
  function int me(int a)
      return 0
  end function
  ";
  test_progress_program_expect_exception "testBadFunctionCallArgsMissing2" "
  function int main()
      me(2)
  end function
  function int me()
      return 0
  end function
  ";
  test progress program expect exception "testBadFunctionCallArgsWrongType" "
  function int main()
```

```
me(true)
  end function
  function int me(int a)
      return 0
  end function
  ";
  test_progress_program_compare "testOperatorAssociativity" "
  function int main()
      int myint = (6 + 14) * 20int myint2 = 6 + (14 * 20)int myint3 = 6 + 14 * 20printLine(\"test operator associativity \" @ myint @ \"-\" @ myint2 @ \"-\" @
myint3)
      return 0
  end function
  " "test operator associativity 400-286-286";
  test progress program expect exception "testOpTypeMismatch" "
  function int main()
      boolean comp = true and 1
      return 0
  end function
  ";
  test_progress_program_compare "testAndOr" "
  function int main()
      if andTrue(0) then
            printLine(\"Basic case1 success\")
      else
             printLine(\"Basic case1 failed\")
      end if
      if andFalse(0) then
            printLine(\"Basic case2 failed\")
      else
             printLine(\"Basic case2 success\")
      end if
      if andTrue(0) and andTrue(1) and andTrue(2) then
            printLine(\"case3 success\")
      else
             printLine(\"case3 failed\")
      end if
      if andTrue(0) and andTrue(1) and andFalse(2) then
             printLine(\"case4 failed\")
      else
```

```
printLine(\"case4 success\")
end if
if andFalse(0) and andTrue(1) and andTrue(2) then
      printLine(\Upsiloncase4.1 - verify lazy evalution failed\Upsilon")
else
      printLine(\forall"case4.1 - verify lazy evalution success\Psi")
end if
if orFalse(0) or orFalse(1) or orTrue(2) then
       printLine(\"case5 success\")
else
      printLine(\"case5 failed\")
end if
if orTrue(0) or orFalse(1) or orFalse(2) then
     printLine(\Upsilon"case5.1 - verify lazy evalution success\nu")
else
       printLine(\Upsilon"case5.1 - verify lazy evalution failed\Upsilon")
end if
if orFalse(0) or orFalse(1) or orFalse(2) then
     printLine(\"case6 failed\")
else
       printLine(\"case6 success\")
end if
if orFalse(0) or andTrue(1) and andTrue(2) then
      printLine(\"case 7 ambiguous true\")
else
      printLine(\"case 7 ambiguous false\")
end if
if (orFalse(0) or andTrue(1)) and andTrue(2) then
      printLine(\"case 7.1 success\")
else
       printLine(\"case 7.1 failed\")
end if
if orFalse(0) or (andTrue(1) and andTrue(2)) then
     printLine(\"case 7.2 success\")
else
      printLine(\"case 7.2 failed\")
end if
if andTrue(0) and andTrue(1) or orFalse(2) then
      printLine(\"case 8 ambiguous true\")
else
       printLine(\"case 8 ambiguous false\")
end if
```

```
if (andTrue(0) and andTrue(1)) or orFalse(2) then
             printLine(\"case 8.1 success\")
      else
             printLine(\"case 8.1 failed\")
      end if
      if andTrue(0) and (andTrue(1) or orFalse(2)) then
            printLine(\"case 8.2 success\")
      else
             printLine(\"case 8.2 failed\")
      end if
      return 0
  end function
  function boolean andTrue(int a)
      printLine(\"andTrue\" @ a)
      return true
  end function
  function boolean andFalse(int a)
      printLine(\"andFalse\" @ a)
      return false
  end function
  function boolean orTrue(int a)
      printLine(\"orTrue\" @ a)
      return true
  end function
  function boolean orFalse(int a)
      printLine(\"orFalse\" @ a)
      return false
  end function
      " "andTrue0
Basic case1 success
andFalse0
Basic case2 success
andTrue0
andTrue1
andTrue2
case3 success
andTrue0
andTrue1
andFalse2
case4 success
andFalse0
case4.1  verify lazy evalution success
orFalse0
orFalse1
orTrue2
case5 success
```
orTrue0 case5.1 - verify lazy evalution success orFalse0 orFalse1 orFalse2 case6 success orFalse0 andTrue1 andTrue2 case 7 ambiguous true orFalse0 andTrue1 andTrue2 case 7.1 success orFalse0 andTrue1 andTrue2 case 7.2 success andTrue0 andTrue1 case 8 ambiguous true andTrue0 andTrue1 case 8.1 success andTrue0 andTrue1 case 8.2 success"; test\_progress\_program\_compare "testIfElse" " function int main() /\* Ensure that only the first valid path is taken for these tests (i.e. do not process subsequent paths even if the condition is successful \*/ if  $1 == 1$  then printLine (\"Case 1 is good!\") elseif  $1 == 1$  then printLine(\"Don't print this!\") elseif  $1 == 1$  then printLine(\"Don't print this!\") else printLine(\"Don't print this!\") end if if false then printLine(\"Don't print this!\") elseif true then printLine (\"Case 2 is good!\") elseif true then printLine(\"Don't print this!\") else

```
printLine(\"Don't print this!\")
      end if
      if 1 == 555 then
             printLine(\"Don't print this!\")
      elseif 1 == 555 then
            printLine(\"Don't print this!\")
      elseif 1 == 1 then
            printLine (\"Case 3 is good!\")
      else
             printLine(\"Don't print this!\")
      end if
      if 1 == 555 then
             printLine(\"Don't print this!\")
      elseif 1 == 555 then
            printLine(\"Don't print this!\")
      elseif 1 == 55 then
            printLine(\"Don't print this!\")
      else
             printLine (\"Case 4 is good!\")
      end if
      return 0
  end function
  " "Case 1 is good!
Case 2 is good!
Case 3 is good!
Case 4 is good!";
  test_progress_program_expect_exception "testBoardWrongRowColCount" "
  enum myenum
      a, b, c
  end enum
  enum myenum2
      d, e, f
  end enum
  function int main()
      board<myenum> myboard
      myboard = {
             a a a a
             b b
             c c c c
       }
      /* todo validate the enum types */
      board<myenum> myotherboard
  end function
  ";
```

```
test progress program compare "testRegexp" "
  enum myenum
       aa, bb, cc
  end enum
  function int main()
    string input = \Upsilon" abc123def \Upsilonif input \leq \ "[a-z]*([0-9]+)([a-z]*)\" -> string inputA, string inputB then
       printLine(\lceil \cdot \rceil I made it in with these values \lceil \cdot \rceil @ inputA @ \lceil \cdot \rceil @ inputB)
       else
               printLine(\Upsilon"I did not make it \Upsilon")
    end if
    if input \leq \"[0-9]+([a-z]*)\" -> string inputA then
       printLine(\"#2 My string value is \" @ inputA)
       else
               printLine(\Upsilon"I did not make it \Upsilon")
    end if
    if input \sim = \{\texttt{"[5-9]} + (\texttt{[a-z]}*)\}" -> string inputA then
               printLine(\"Should not get to this point \")
       elseif input \sim = \{\mathsf{``}([0-9]+)({[a-z]^*})\ \mathsf{''} \to \mathsf{int} \ \mathsf{numberA}, \ \mathsf{string} \ \mathsf{inputB} \ \mathsf{then} \}printLine(\"#3 Made it with this value \" @ (numberA + 100) @ \"-\" @ inputB)
    end if
    return 0
  end function
  " "#1 I made it in with these values 123-def
#2 My string value is def
#3 Made it with this value 223-def";
    test_progress_program_compare "testLogic" "
  enum myenum
      aa, bb, cc
  end enum
  function int main()
    int int1 = 5string str1 = \langle "abcd \rangle"printLine(\"equality int-\" @ (int1 == 5))
       printLine(\"equality int false-\" @ (int1 == 6))
       printLine(\"inequality int-\" @ (int1 != 6))
       printLine(\"equality string const-\" @ (str1 == \"abcd\"))
       printLine(\"equality string const false-\" @ (str1 == \"zzzzabcd\"))
       printLine(\"equality string dynamic-\" @ (str1 == (\"ab\" @ \"cd\")))
       printLine(\"inequality string dynamic-\" @ (str1 != (\"zzzab\" @ \"cd\")))
       return 0
  end function
```

```
" "equality int-true
equality int false-false
inequality int-true
equality string const-true
equality string const false-false
equality string dynamic-true
inequality string dynamic-true";
```

```
test_progress_program_compare "testWhile" "
  function int main()
    int i = 0while i < 5 do
       int sameattrname = 999
       print(i \theta \setminus"-\setminus" \theta sameattrname \theta \setminus" \setminus")
       i = i + 1end while
       i = 0while i < 0 do
       print(\Upsilon"This should never get called\Upsilon")
    end while
       printLine(\"!\")
       i = 0while i < 3 do
               int j
               j = 0while j < 2 do
               print(\n\vee"j\n\vee")
               j = j + 1end while
       /* show that the variable scope is kept within the block */int sameattrname
       sameattrname = 333
       print(i \theta \setminus"-\setminus" \theta sameattrname \theta \setminus" \setminus")
       i = i + 1end while
       return 0
  end function
  " "0-999 1-999 2-999 3-999 4-999 !
jj0-333 jj1-333 jj2-333 ";
  test_progress_program_compare "testFor" "
  function int main()
```

```
int i
    for i = 0; i < 5; i = i + 1 do
       int sameattrname = 999
       print(i \theta \setminus"-\setminus" \theta sameattrname \theta \setminus" \setminus")
    end for
    for i = 0; i < 0; i = i + 1 do
       print(\Upsilon"This should never get called\Upsilon")
    end for
       printLine(\"!\")
    for i = 0; i < 3; i = i + 1 do
       int j
            for j = 0; j < 2; j = j + 1 do
               print(\langle "j \rangle")end for
       /* show that the variable scope is kept within the block */int sameattrname
       sameattrname = 333
       print(i \theta \setminus"-\setminus" \theta sameattrname \theta \setminus" \setminus")
    end for
       return 0
  end function
  " "0-999 1-999 2-999 3-999 4-999 !
jj0-333 jj1-333 jj2-333 ";
  test_progress_program_expect_exception "testLoopsNestedScopeVarFail" "
  function int main()
   int i = 0int j = 0while i < 5 do
       int sameattrname
       sameattrname = 999
       while j > 5 do
              int sameattrname /* this should throw a compile exception */
               sameattrname = 998
       end while
    end while
      return 0
  end function
  ";
  test_progress_program_compare "testBoardDiffSize" "
  enum Piece
      r, b, B, R, o
  end enum
  function int main()
```

```
board<Piece> myboard2 = {
            r o r o r o r o r
             o r o r o r o r o
             r o r o r o r o r
             o o o o o o o o o
             o o o o o o o o o
             o b o b o b o b o
             b o b o b o b o b
             o b o b o b o b o
             }
      printBoard_Piece(myboard2)
      return 0
  end function
  " "r o r o r o r o r
o r o r o r o r o
r o r o r o r o r
o o o o o o o o o
o o o o o o o o o
o b o b o b o b o
b o b o b o b o b
o b o b o b o b o ";
  test_progress_program_compare "testBoardAndFuncCalls" "
  enum myenum
      aa, bb, cc
  end enum
  enum myenum2
     dd, ee, ff
  end enum
  function int main()
      board<myenum> myboard = {
             aa aa aa bb
             bb bb bb cc
             cc cc cc aa
       }
      printLine(\"Board 1!\")
      printBoard_myenum(myboard)
      board<myenum2> myotherboard = {
             dd dd dd ee
             ee ee ee ff
             ff ff ff dd
       }
      printLine(\"Board 2!\")
      printBoardWithMyFunction(myotherboard, 5, 6)
      myenum testvar = myboard[1, 1]
      printLine(\"Board has \" @ myboard.rowlength @ \" rows and \" @ myboard.collength
```

```
@' (" cols\")
       printLine(\"Hello my enum value is \" @ testvar @ \". That's it!\")
      printLine(\"Hello my enum value is \" @ myboard[1, 1] @ \". That's it!\")
      myboard[1, 1] = bbprintLine(\"Hello my enum value is \" @ myboard[1, 1] @ \". That's it!\")
      myenum2 myreadenum = parseEnum myenum2(\Upsilon"ee\Upsilon")
      printLine(\"I just read in \" @ myreadenum)
      return 0
  end function
  function int printBoardWithMyFunction(board<myenum2> myboard, int var1, int var2)
       printLine(\"My new function with \" @ var1 @ \" and \" @ var2)
       printBoard_myenum2(myboard)
      return 0
  end function
  " "Board 1!
aa aa aa bb
bb bb bb cc
cc cc cc aa
Board 2!
My new function with 5 and 6
dd dd dd ee
ee ee ee ff
ff ff ff dd
Board has 3 rows and 4 cols
Hello my enum value is aa. That's it!
Hello my enum value is aa. That's it!
Hello my enum value is bb. That's it!
I just read in ee";
 printf "Finished all test cases - we have a success!\n \cdot \n \cdot;;
```
## **8.3 Full Source Code Listings**

```
(********************* ast.ml *********************)
open Printf
exception CompileException of string;;
exception ParseException of string;;
exception CriticalCompileException of string;;
type op = Add | Sub | Mult | Div | Equal | Neq | Less | Leq | Greater | Geq | Concat |
And | Or
;;
type type_id =
```

```
| SimpleTypeId of string
 | GenericTypeId of string * type_id
;;
type var_decl = { vtype : type_id; vname : string; }
;;
type expr =
 IntLiteral of int
 | StringLiteral of string
 | BooleanLiteral of bool
 | BoardLiteral of string list list
 | Id of string
 | Binop of expr * op * expr
 | MatrixOp of expr * expr * expr
 | ClassOp of expr * string
 | Assign of expr * expr
 | Call of string * expr list
  | RegexpMatcher of expr * expr * var_decl list (* both expressions should evaluate to
strings *)
;;
type stmt =
 Block of stmt list
 | Expr of expr
 | Return of expr
 | If of expr * stmt * (expr * stmt) list * stmt
 | For of expr * expr * expr * stmt
 | While of expr * stmt
 | VarDecl of var_decl
 | VarDeclAndAssign of var_decl * expr
 | NoOpStmt
;;
type func decl ={rettype : type_id;
  fname : string;
  params : var decl list;
  body : stmt list; (* TODO make the body a stmt so that we can limit it to be a block
early on *)
 }
;;
type enum_decl = {
  ename : string;
   ids : string list;
 }
;;
```

```
type program = enum decl list * func decl list
;;
(* Corresponds to a reference to be used in the 3-address code generation
  The code name would represent some snippet of C (whether a variable name
  or a literal) that can directly be plugged in anywhere
*)
type reference =
 {ref_type : type_id;
  code name : string;
 }
;;
(***********
 * Semantically-analyzed syntax tree (i.e. SAST data structures)
*)
type sast expr = { e : sast expr detail; etype : type id; eref : string }
and sast expr detail =
 SastIntLiteral of int
 | SastStringLiteral of string
 | SastBooleanLiteral of bool
  | SastBoardLiteral of int * int * sast_expr list list
 | SastId of string
 | SastMatrixOp of sast_expr * sast_expr * sast_expr
 | SastBinop of sast_expr * op * sast_expr
 | SastClassOp of sast_expr * string
 | SastAssign of sast_expr
 | SastCall of string * sast expr list
  | SastRegexpMatcher of sast_expr * sast_expr * var_decl list * reference list (* both
expressions should evaluate to strings *)
;;
type sast_stmt =
 SastBlock of sast stmt list
 | SastExpr of sast_expr
 | SastReturn of sast_expr
 | SastIf of (sast_expr * sast_stmt) list * sast_stmt
 | SastFor of sast_expr * sast_expr * sast_expr * sast_stmt
 | SastWhile of sast_expr * sast_stmt
  | SastVarDecl of string * reference
  | SastVarDeclAndAssign of string * reference * sast_expr
 | SastNoOpStmt
```

```
;;
```

```
(********************* boredgame.ml *********************)
type action = Console | File
let =let action, filename =
   if Array.length Sys.argv > 1
   then
      (let input = List.assoc Sys.argv.(1) [ ("c", Console); ("f", File) ] in
      input, Sys.argv.(2)
      \lambdaelse raise(Failure("Pass in c for console or f fileName for the file")) in
 match action with
    | Console >
     let lexbuf = Lexing.from_channel stdin in
     Compile.compile_program_from_lexbuf filename lexbuf
   | File >
      let lexbuf = Lexing.from_channel (open_in (filename ^ ".game")) in
      Compile.compile_program_from_lexbuf filename lexbuf
;;
(********************* codegenerator.ml *********************)
open Ast;;
open Printf;;
open Common;;
let type to codetype = function
 | SimpleTypeId(simp_type) >
    (match simp_type with
     | "boolean" -> "bool"
     | "string" > "const char*"
      | any -> any
   )
  | GenericTypeId(gentype, paramtype) >
    (match gentype with
     | "board" > "struct board"
      | "enum" > "const char*"
     | _ -> raise(CompileException("No other generic type allowed other than board or
enum: " ^ gentype))
   )
;;
let op_to_string = function
 | Add > "+"
 | Sub \rightarrow "-"
 | Mult \rightarrow "*"
```

```
| Div \rightarrow "/"
  | Equal \rightarrow "=="
  | Neq \rightarrow "!="
  | Less \rightarrow "<"
  | Leq \rightarrow "\leq="
  | Greater > ">"
  | Geq -> ">="
  | Or \rightarrow "||"
  | And \rightarrow "\&\&"
   | Concat > raise(CompileException("concat is not implemented via this methodology"))
;;
```

```
(* emits the format value to use for the printf function on the C side *)
let type to print format for concat sexpr =
 if type is of type "int" sexpr.etype then "%d", sexpr.eref
 else if type_is_of_type "string" sexpr.etype then "%s", sexpr.eref
 else if type_is_of_type "enum" sexpr.etype then "%s", sexpr.eref
 else if type is of type "boolean" sexpr.etype then "%s", (sprintf "(%s ? \"true\" :
\"false\")" sexpr.eref)
 else raise(CompileException("No other type than string or int supported for
concatenation:" \land (type_id_to_string sexpr.etype)));
;;
```

```
(*
```
print out the 3-address code to generate the values for a particular expression You will note that some of the blocks won't do anything. This is because the eref value itself already has the full informatio to represent the value (e.g. the literal in code, or the variable name)

```
For the others, it is the responsibility of this method to emit the code to set the
value for the
  sexpr.eref value that is passed into here
*)
let rec print sast expr out sexpr =
 match sexpr.e with
   | SastIntLiteral(1) -> ();
    | SastStringLiteral(1) -> ();
    | SastBooleanLiteral(l) > ();
    | SastBoardLiteral(numrows, numcols, board_elems) ->
     fprintf out "const char* %sArray[%d];\n" sexpr.eref (numrows * numcols);
     for row = 0 to numrows - 1 do
        for col = 0 to numcols - 1 do
         let elem = List.nth (List.nth board_elems row) col in
          fprintf out "%sArray[%d] = %s;\n" sexpr.eref (calc matrix to array index row
col numcols) elem.eref;
```

```
done
      done;
      fprintf out "struct board %s; \n" sexpr.eref;
      fprintf out "%s.boardarray = %sArray; \n" sexpr.eref sexpr.eref;
      fprintf out "%s.rowlength = d; \n" sexpr.eref numrows;
      fprintf out "%s.collength = d; \n" sexpr.eref numcols;
    | SastId(id) \rightarrow ();
    | SastMatrixOp(board, row, col) -> () (* the code earlier already did the 3-address
code encompassing *)
    | SastClassOp (classexpr, member name) ->
      if not (type_is_of_type "board" classexpr.etype)
      then raise(CompileException("Dot operator can only be used on classes (e.g.
board)"));
      (match member_name with
        | "rowlength" > fprintf out "%s %s = %s.rowlength;\n" (type_to_codetype
sexpr.etype) sexpr.eref classexpr.eref;
       | "collength" > fprintf out "%s %s = %s.collength;\n" (type_to_codetype
sexpr.etype) sexpr.eref classexpr.eref;
       | _ > raise(CompileException("No other field names supported for the board
class"))
      )
    | SastRegexpMatcher(input, regexp, vars, var_refs) >
     print sast expr out input;
     print sast expr out regexp;
     fprintf out "bool %s;\n" sexpr.eref;
     fprintf out "char %s groups[MAX_MATCHING_GROUPS][MAX_STRING_SIZE];\n" sexpr.eref;
     List.iter
        (fun var_ref > match (type_to_base_type var_ref.ref_type) with
          | "string" -> fprintf out "char* %s; // local regexp var\n" var ref.code name;
          | "int" -> fprintf out "int %s; // local regexp var\n" var ref.code name;
          | "enum" -> fprintf out "%s %s; // local regexp var\n" (type to codetype
var ref.ref type) var ref.code name;
          | -> raise(CompileException("Do not support binding regexp params to any
other type than string, int, enums"));
       ) var refs;
      fprintf out "int %s_val = compare_regexp(%s, %s, %s_groups);\n" sexpr.eref
input.eref regexp.eref sexpr.eref;
      fprintf out "if (%s val > 0) {\n" sexpr.eref;
      fprintf out "%s = true; \n" sexpr.eref;
      for refnum = 0 to (List.length var refs) - 1 do
       let var_ref = List.nth var_refs refnum in
       match (type to base type var ref.ref type) with
          | "string" -> fprintf out "%s = %s groups[%d + 1];\n" var ref.code name
sexpr.eref refnum;
          | "int" -> fprintf out "%s = atoi(%s groups[%d + 1]); \n" var ref.code name
sexpr.eref refnum;
          | "enum" > fprintf out "%s = parseEnum_%s(%s_groups[%d + 1]);\n"
var_ref.code_name (type_id_to_string (type_to_generic_subtype var_ref.ref_type))
sexpr.eref refnum;
          | _ > raise(CompileException("Do not support binding regexp params to any
```

```
other type than string, int, enums"));
     done;
      fprintf out "} else if (%s val == 0) {\n" sexpr.eref;
      fprintf out "%s = false; \n" sexpr.eref;
      fprintf out "} else {\n";
      fprintf out "printf(\"Regexp did not compile. This is a runtime exception\");
exit(-1);\n";
      fprintf out "}\n";
    | SastBinop(e1, op, e2) ->
     print sast expr out el;
      (match op with
        | Concat >
          (print_sast_expr out e2;
           fprintf out "char %s[1001];\n" sexpr.eref;
           let e1printformat, e1val = type_to_print_format_for_concat e1 in
           let e2printformat, e2val = type to print format for concat e2 in
           fprintf out "snprintf(%s, 1000, \"%s%s\", %s, %s);\n" sexpr.eref e1printformat
e2printformat e1val e2val
          );
        | Equal \rightarrowprint sast expr out e2;
          if type_is_of_type "string" e1.etype
          then
            (fprintf out "int %sCmpVal = strcmp(%s, %s);\n" sexpr.eref e1.eref e2.eref;
             fprintf out "bool s = sSmpVal == 0; n" sexpr.eref sexpr.eref;
            )
          else fprintf out "%s %s = %s %s %s;\n" (type_to_codetype sexpr.etype)
sexpr.eref el.eref (op_to_string op) e2.eref;
        | Neq ->
          print sast expr out e2;
          if type is of type "string" e1.etype
          then
            (fprintf out "int %sCmpVal = strcmp(%s, %s);\n" sexpr.eref e1.eref e2.eref;
             fprintf out "bool s = sSmpVal := 0; \n" server.)
          else fprintf out "%s %s = %s %s %s; \n" (type to codetype sexpr.etype)
sexpr.eref el.eref (op to string op) e2.eref;
        | And \rightarrow(* For And and Or, we take care to do lazyevaluation, i.e. to ensure that we
only evaluate the code
             generated for the second expression if it is warranted. For And, we break
off early if
             the first arg is false, and for Or, we break off early if it is true *)
          fprintf out "%s %s;\n" (type_to_codetype sexpr.etype) sexpr.eref;
          fprintf out "if (%s == false) { %s = %s; } " e1.eref sexpr.eref e1.eref;
          fprintf out "else {\n";
          print sast expr out e2;
          fprintf out "%s = %s %s %s;\n" sexpr.eref el.eref (op to string op) e2.eref;
          fprintf out "}\n";
        | Or \rightarrow
```

```
fprintf out "%s %s;\n" (type to codetype sexpr.etype) sexpr.eref;
          fprintf out "if (%s == true) { %s = %s; } " e1.eref sexpr.eref e1.eref;
          fprintf out "else {\n";
          print sast expr out e2;
          fprintf out "%s = %s %s;\n" sexpr.eref e1.eref (op to string op) e2.eref;
          fprintf out "}\n";
        | \rightarrowprint sast expr out e2;
          fprintf out "%s %s = %s %s %s;\n" (type_to_codetype sexpr.etype) sexpr.eref
el.eref (op to string op) e2.eref;
      \lambda| SastAssign(e) >
      print sast expr out e;
      fprintf out \sqrt{8s} = \frac{2}{5}; \n" sexpr.eref e.eref;
    | SastCall (id, exprs) >
      let args = String.concat ", " (List.map (fun e \rightarrow e.eref) exprs) in
      List.iter (print sast expr out) exprs;
      fprintf out "%s %s = %s(%s);\n" (type_to_codetype sexpr.etype) sexpr.eref id args;
;;
let rec print_sast_stmt out input_stmt = match input_stmt with
 | SastNoOpStmt > ()
  | SastBlock(stmts) >
   fprintf out "{\n";
   List.iter (print sast stmt out) stmts;
   fprintf out "}\n";
  | SastVarDecl(vname, idref) ->
    fprintf out "%s %s; // for var %s\n" (type to codetype idref.ref type)
idref.code name vname;
  | SastVarDeclAndAssign(vname, idref, expr) ->
    print sast expr out expr;
    fprintf out "%s %s = %s; // for var %s\n" (type to codetype idref.ref type)
idref.code_name expr.eref vname;
  | SastExpr(e) >
   print sast expr out e;
  | SastReturn(e) >
   print sast expr out e;
    fprintf out "return %s;\n" e.eref;
  | SastIf(conds, s2) \rightarrowlet iflabel = get_next_tmp_id () in
    fprintf out "// Start of if-else block for s\n" iflabel;
   List.iter
      (fun (expr, stmt) \rightarrowprint sast expr out expr;
        fprintf out "if (%s) {" expr.eref;
        print sast stmt out stmt;
      fprintf out "goto %s;\n" iflabel;
        fprintf out "}\n";
      ) conds;
```

```
print sast stmt out s2;
    fprintf out "%s:;\n" iflabel;
    fprintf out "// End of if-else block for %s\n" iflabel;
  | SastWhile(sexpr, sast stmt) ->
    (* The order of operations of the while loop is modeled similarly to what was shown
in class,
       where the condition statement was placed "after" the body of the while in the
generated code,
       so that we have one less jump/goto method to execute *)
    let label = get next tmp id () in
    fprintf out "goto %sCond; \n" label;
    fprintf out "%sStart:;\n" label;
    print sast stmt out sast stmt;
    fprintf out "%sCond:;\n" label;
    print_sast_expr out sexpr;
    fprintf out "if (%s) {" sexpr.eref;
    fprintf out "goto %sStart;\n" label;
    fprintf out "}\n";
  | SastFor(e1, e2, e3, s) \rightarrow(* See the comment in the SastWhile block around how the condition/body of the for is
organized.
       We do it in a similar way here *)
    let label = get next tmp id () in
    print sast expr out el;
    fprintf out "goto %sCond; \n" label;
    fprintf out "%sStart:;\n" label;
    print sast stmt out s;
   print_sast_expr out e3;
   fprintf out "%sCond:; \n" label;
    print_sast_expr out e2;
    fprintf out "if (%s) {" e2.eref;
    fprintf out "goto %sStart; \n" label;
    fprintf out "}\n";
;;
(********************* common.ml *********************)
open Ast;;
open Printf;;
(* Stored as an array so that it can be mutable *)
let sast_counter = [ | 0 | ];;
(* This is to get a new symbol for use in the 3-address code generation,
   essentially the equivalent of getting new registers to store addresses in
```
We use an array to store this so that we have a globally-accessed variable for this. It proved to be inconvenient at first to put this as a field on environment

```
and so the global variable proved to be flexible. We can change this one day if
  we choose
 *)
let get next tmp id () =
  sast counter. (0) <- (sast counter. (0) + 1);
  "tmp" \land (string of int sast counter.(0));
;;
(************
 * Type-helper methods
*)
let type type = SimpleTypeId("type");;
let function type = SimpleTypeId("function");;
let string_type = SimpleTypeId("string");;
let int type = SimpleTypeId("int");;
let boolean type = SimpleTypeId("boolean");;
let rec type id to string = function
 | SimpleTypeId(id) > id;
  | GenericTypeId(gentype,paramtype) > sprintf "%s<%s>" gentype (type_id_to_string
paramtype);
;;
let type to base type t = match t with
 | SimpleTypeId(id) > id;
 | GenericTypeId(gentype, _) -> gentype
;;
let type is of type t2name t1 = (type to base type t1) = t2name;
;;
let rec type to generic subtype = function
 | SimpleTypeId(id) > raise(CompileException("Cannot access generic subtype of
SimpleType"));
  | GenericTypeId(gentype,paramtype) > paramtype;
;;
(****
 * The two methods for calculationg the array index.
 * One is for Ocaml to the code, and one is for the c code itself
 * We keep them both here so that folks can easily see the logic in both places
 *
 * Note  we store as a regulary array in C, and not a 2D array, as it proved to be much
harder
 * to get 2d arrays to work on the stack in C.
 * *****)
```

```
let calc matrix to array index row col numcols =
 row * numcols + col
;;
(* We use the array reference directly for thee reference, as opposed to generating a new
address via get_next_tmp_id,
   as I could not come up w/ a 3-address code representation for array references that
worked for
  both retrieval and storage. This way works out. In any case, the indexes themselves
are used in a 3-address-like manner
*)
let calc_matrix_to_array_index_for_c_code board row col =
  (* Use *_s - 1 here as we index matrices in the code by 1-index, whereas C does it
0-indexed *)
  sprintf "%s.boardarray[(%s - 1) * %s.collength + (%s - 1)]" board.eref row.eref
board.eref col.eref
;;
(********************* compile.ml *********************)
open Ast;;
open Printf;;
open Env;;
open Common;;
open Saster;;
open Codegenerator;;
module StringMap = Map. Make(String);;
let initialize env with globals enums funcs =
 let env = Env. create new () in
  (* register some default types *)
  let env = Env.add type env "int" int type in
  let env = Env.add type env "string" string type in
  let env = Env.add type env "boolean" boolean type in
  (* register some default functions *)
  let env = Env.add func env {fname = "print"; rettype = int type; params =
[{vtype=string_type; vname="str"}]; body = []} in
 let env = Env.add_func env {fname = "printLine"; rettype = int_type; params =
[\text{vtype=string type; vname="str"]}; body = []\text{in}let env = Env.add func env {fname = "fail"; rettype = int type; params =
[{vtype=string_type; vname="str"}]; body = []} in
  let env = Env.add func env {fname = "readLine"; rettype = string type; params = [];
body = [] in
  (* register the functions from our own code *)
  let env = (List.fold left Env.add enum) env enums in
  let env = (List.fold left Env.add func) env funcs in
  env
```

```
let process enum out env enum =
 List.iter
    (fun id \rightarrowlet idref = (Env.lookup_symbol env id) in
      fprintf out "const char *%s = \"%s\"; \n" idref.code name id
    ) enum.ids
;;
let func signature for prototype func =
 let var strs = List.map (fun var -> sprintf "%s %s" (type to codetype var.vtype)
var.vname ) func.params in
  sprintf "%s %s(%s)" (type to codetype func.rettype) func.fname (String.concat ", "
var strs);
;;
let func signature env func =
 let var_strs = List.map
    (fun var \rightarrowlet idref = Env.lookup_symbol env var.vname in
      sprintf "%s %s" (type_to_codetype var.vtype) idref.code_name
    ) func.params in
  sprintf "%s %s(%s)" (type_to_codetype func.rettype) func.fname (String.concat ", "
var_strs);
;;
let process function out env func =
  let env = Env.assign cur func env func.fname in
  let env = List.fold_left
    (fun env param -> Env.add_var_decl env param)
      env func.params in
  fprintf out "\n";
  fprintf out "%s\n" (func signature env func);
  (* Now we emit the code for the functions. We will have special handling here for those
functions that
    have c-code already defined
   *)
 match func.fname with
    | "print" > fprintf out "{ printf (\"%s\", %s); return 0; } // special function\n"
"%s" (Env.lookup symbol env "str").code name
    | "printLine" > fprintf out "{ printf (\"%s\\n\", %s); return 0; } // special
function\n" "%s" (Env.lookup_symbol env "str").code_name
    | "fail" > fprintf out "{ printf (\"%s\\n\", %s); printf (\"Exiting due to
failure\"); exit(-1); return -1; } // special function\n" "%s" (Env.lookup symbol env
"str").code_name
```
;;

```
| "readLine" > fprintf out "{
       char *myline;
       myline = (char *) malloc(MAX_STRING_SIZE + 1);
        size t nbytes = MAX STRING SIZE;
       getline(&myline, &nbytes, stdin);
        return myline;
       // TODO handle memory cleanup
    } // special function\n"
    | fname >
     match func.body with
        | [block] >
          (match block with
            | Block(stmts) ->
              let sast block, env = to sast stmt env block in
              fprintf out "{\n";
              print sast stmt out sast block;
              fprintf out "printf(\"Runtime exception  no return defined in this path of
the code\"); exit(-2); }\n\n";
           | _ -> raise (CompileException ("Function must only start with a block"))
          )
        | _ > raise (CompileException ("Function must only start with a block"))
;;
let process program program name env enums funcs =
 let funcs = (List.map snd (StringMap.bindings env.func_map)) in
 let c_file_prefix = "zzzz_"^program_name in
 let c_file = c_file_prefix \land ".c" in
 let out file = program name \wedge ".out" in
 let out = open_out c_file in
  (* First, write out the contents of the code to a temporary file *)
 fprintf out "#include <stdio.h>
#include <stdlib.h>
#include <stdbool.h>
#include <regex.h>
#include <string.h>
#define MAX_STRING_SIZE 1024
#define MAX_MATCHING_GROUPS 5
struct board {
      const char** boardarray;
   int rowlength;
    int collength;
};
// credits on this code go to: http://stackoverflow.com/a/11864144
int compare regexp (const char* source, const char* regexString, char
groups[][MAX_STRING_SIZE]) {
      regex_t regexCompiled;
```

```
regmatch t groupArray[MAX_MATCHING_GROUPS];
      int foundGroups = 0;
      if (regcomp(&regexCompiled, regexString, REG EXTENDED)) {
             // Could not compile regular expression
             return -1;
      };
      if (regexec(&regexCompiled, source, MAX MATCHING GROUPS, groupArray, 0) == 0) {
             unsigned int g = 0;
             for (g = 0; g < MAX MATCHING GROUPS; g++) {
                    if (groupArray[g].rm so == (size_t)-1)break; // No more groups
                    foundGroups++;
                    char sourceCopy[strlen(source) + 1];
                    strcpy(sourceCopy, source);
                    sourceCopy[groupArray[g].rm eo] = 0;
                    strncpy(groups[g], sourceCopy + groupArray[g].rm so, 1024);
             }
      }
      regfree(&regexCompiled);
      if ( foundGroups > 0) {
             foundGroups--; // this is because one of the groups in the method is the
full matched string itself
             // if no groups were specified in the regexp, then this still returns 1.
Hence, we force it to 0,
             // as no actual groups were found
      }
      return foundGroups;
";
 List.iter (fun func -> fprintf out "%s;\n" (func signature for prototype func)) funcs;
 fprintf out "\n";
 List.iter (fun enum -> process enum out env enum) enums;
 fprintf out "\n";
 List.iter (fun func -> process_function out env func) funcs;
 close_out out;
  (* Now compile that C code to its final binary output *)
  (* Note that we throw a CriticalCompileException here if we fail. We segregate this
from the regular
    CompileException, as a compilation failure in C code implies that we missed out on
some checks
    here in the Ocaml code, and ideally our Ocaml code should always generate valid C
code (and if it
    can't, it should throw the error before even trying to compile)
```
}

```
*)
  let result = Unix.system (sprintf "/usr/bin/gcc %s -o %s" c file out file) in
  match result with
    | Unix.WEXITED(exit_code) >
      (match exit_code with
        | 0 -> printf "Compile executed successfully for program %s\n" program name;
        | -> raise(CriticalCompileException(sprintf "Compile of c-code failed and
returned with exit code %d" exit_code));
      \lambda| -> ignore(raise(CriticalCompileException("Unexpected process status")));
  () ;
;;
(* Here, we generate some functions specific for each enum
   So far, we have:
   1) parseEnum <enumName> to return an enum value given a string
   2) printing out a board of enums
   3) printing out a row of enums on a board *)
let get enum functions enum =
  let signature = sprintf "function %s parseEnum_%s(string str)\n" enum.ename enum.ename
in
  let body = List.fold_left
    (fun l id \rightarrowlet ifbody = sprintf "if str == \"%s\" then\nreturn %s\nend if\n" id id in
     ifbody :: l
   ) [] enum.ids in
  let body_string = String.concat "\n" body in
  let end_sig = "end function\n" in
  let printBoardFunc = sprintf "function int printBoard_%s(board<%s> myboard)
      int row
      for row = 1; row \leq myboard.rowlength; row = row + 1 do
             printBoardRow %s(myboard, row)
      end for
      return 0
  end function
function int printBoardRow_%s(board<%s> myboard, int row)
      int col
      for col = 1; col \leq myboard<u>.collength</u>; <math>col = col + 1 do
             print(myboard[row, col] @ \" \")
      end for
      printLine(\Upsilon"\Upsilon)string dummy = \Upsilon" /* This is only here to work around Eclipse syntax
highlighting issue.... */
      return 0
  end function
  " enum.ename enum.ename enum.ename enum.ename enum.ename in
  signature ^ body_string ^ end_sig ^ printBoardFunc
```
;;

```
let parse_program_from_lexbuf lexbuf =
 let enums, funcs =
   try Parser.program Scanner.token lexbuf
   with Parsing.Parse error ->
     let region text =
       let start index = max (lexbuf.Lexing.lex start pos - 20) 0 in
       let length =
          if start index + 40 > String.length lexbuf.Lexing.lex buffer
          then (String.length lexbuf.Lexing.lex buffer) - start index
         else 40
         in
       String.sub lexbuf.Lexing.lex_buffer start_index length
      in
      (* need a separate printf from the raise-ParseException call, as Ocaml seems to cut
off the error message when shown via the raise call *)
      printf "Found parsing error at character #%d on char %s in region\n[%s]\n"
       lexbuf.Lexing.lex_start_pos
        (Char.escaped (String.get lexbuf.Lexing.lex_buffer lexbuf.Lexing.lex_start_pos))
       region_text
      ;
     raise(ParseException("Found parsing error - see previous log message"))
 in
 enums, funcs
;;
let parse_program_from_string program_text =
 parse program from lexbuf (Lexing.from string program text)
;;
let compile program from lexbuf program name lexbuf =
 let enums, funcs = parse program from lexbuf lexbuf in
 let enumfuncs = List.fold_left
    (fun l enum \rightarrowlet , funcs = parse program from string (get enum functions enum) in
     funcs @ l
   ) [] enums in
 let funcs = funcs @ enumfuncs in
 let env = initialize_env_with_globals enums funcs in
 let main_method =
   try Env.lookup function env "main"
   with Not found \rightarrow raise(CompileException("Program must define a \"main\" method"))
 in
 if List.length main method.params <> 0
 then raise(CompileException("\"main\" methods must not have any args defined"));
 process_program program_name env enums funcs;
;;
let compile_program_from_string program_name program_text =
```

```
compile program from lexbuf program name (Lexing.from string program text);
;;
(********************* env.ml *********************)
open Ast;;
open Printf;;
open Common;;
module StringMap = Map.Make(String);;
(****************
* Root type definitions for the environment
***************)
type symbol_table = { symbol_map : reference StringMap.t }
;;
type env =
 {symbols : symbol_table; (* store all symbols in this map for quick access, incl.
symbols for function names *)
  func_map : func_decl StringMap.t; (* map for the function metadata *)
  type map : type id StringMap.t; (* map for the type metadata *)
  cur_func_name : string; (* The current function that is being processed for this
environment. Used during the code generation *)
 }
;;
let create new () ={ func_map = StringMap.empty; type_map = StringMap.empty; symbols = { symbol_map =
StringMap.empty }; cur func name = ""; }
;;
(****************
* Lookup methods to search the environment
***************)
let lookup_function env id =
 StringMap.find id env.func_map
;;
let lookup_type env id =
 StringMap.find id env.type map
;;
let lookup symbol env id =
 let rec lookup symbol table tab id =
    if StringMap.mem id tab.symbol_map
```

```
then StringMap.find id tab.symbol_map
    else raise(CompileException(sprintf "Could not find id reference [%s] inside code for
function [%s]" id env.cur func name))
 in lookup symbol table env.symbols id
;;
(****************
 * Methods to facilitate type lookups to resolve type names to a unified
 * form (e.g. converting enums classes like say MyEnum to enum<MyEnum>
 ***************)
let rec resolve type id env typeid = match typeid with
 | SimpleTypeId(t) -> lookup type env t
  | GenericTypeId(gentype, paramtype) >
    (* This is to handle the case where the type is already property resolved, e.g.
      board<enum<myenum2>> should not resolve to board<enum<enum</>myenum2>>>
       This won't scale well for "pure" generics, but for our limited case, this should
work
    *)
   let resolved_type = (resolve_type_id env paramtype) in
    if (type_id_to_string typeid) = (type_id_to_string resolved_type)
   then typeid
   else GenericTypeId(gentype, resolved type);
;;
let resolve var decl env v ={ vtype = resolve_type_id env v.vtype; vname = v.vname }
;;
(****************
 * Processing-specific methods to modify some state of the environment
* while functions are being processed
 ***************)
let assign cur func env func name=
 { func map = env.func map; type map = env.type map; symbols = env.symbols;
cur func name = func name }
;;
(****************
 * Methods to add symbols and other information to the environment
 ***************)
(* The core method to add symbols to an environment *)
let add symbol env symbol p ref type =
 let add symbol to table table symbol p_ref_type =
    if StringMap.mem symbol table.symbol_map
```

```
then raise (CompileException ("Symbol already exists: " ^ symbol))
    else {symbol map = StringMap.add symbol { ref type=p ref type; code name="var" ^
get_next_tmp_id () } table.symbol_map;}
 in
 {func_map = env.func_map;
  type map = env.type map;
  symbols = add_symbol_to_table env.symbols symbol p_ref_type;
  cur func name = env.cur func name;
  }
;;
let add var decl env v =let v = resolve var decl env v in
 add_symbol env v.vname v.vtype
;;
let add type env typename typeval =
 let env = add symbol env typename type type in
 {func_map = env.func_map;
  type map = StringMap.add typename typeval env.type map;
  symbols = env.symbols;
  cur_func_name = env.cur_func_name;
  }
;;
(*
  For enums, we register the enum itself as a type class, and all the enum
  elements inside of it as symbols in the global environment
*)
let add enum env enum =
 let enum type = GenericTypeId("enum", (SimpleTypeId(enum.ename))) in
 let env = add type env enum.ename enum type in
 let env = List.fold_left (fun env enumid -> add_symbol env enumid enum_type) env
enum.ids in
 env
;;
(*
  We always resolve the type information prior to adding something to the
  environment, as this makes the code generation logic easier to handle
 *)
let add func env func =
 let func =
   {rettype = resolve_type_id env func.rettype;
    fname = func.fname;
    params = List.map (fun p -> resolve_var_decl env p) func.params;
    body = func-body} in
 let env = add symbol env func.fname function type in
  {func_map = StringMap.add func.fname func env.func_map;
```

```
type map = env.typemap;symbols = env.symbols;
  cur_func_name = env.cur_func_name;
  }
;;
(********************* Makefile.ml *********************)
PARSER FILES = ast.ml parser.ml scanner.ml
PARSER_OBJS = ast.cmo parser.cmo scanner.cmo
COMPILE_FILES = ${PARSER_FILES} common.ml env.ml saster.ml codegenerator.ml compile.ml
COMMON_FILES = unix.cmxa str.cmxa
# NOTE  we need to rely on the OBJs as ocamlyacc and lex need the objects
# created to compile
# We then still need to compile from the native sources when compiling
# via ocamlopt
boredgame : $(PARSER_OBJS)
      ocamlopt -o boredgame.out ${COMMON_FILES} ${COMPILE_FILES} boredgame.ml
testcompile : $(PARSER_OBJS)
      ocamlopt -o testcompile.out ${COMMON_FILES} ${COMPILE_FILES} testcompile.ml
scanner.ml : scanner.mll
      ocamllex scanner.mll
parser.ml parser.mli : parser.mly
      ocamlyacc parser.mly
%.cmo : %.ml
      ocamlc -c $<
%.cmi : %.mli
     ocamlc -c $<
.PHONY : clean
clean :
      rm f parser.ml parser.mli scanner.ml testall.log \
      *.cmo *.cmi *.out *.diff *.c *.o *.cmx
# Generated by ocamldep native *.ml *.mli
ast.cmo:
ast.cmx:
boredgame.cmo: compile.cmx
boredgame.cmx: compile.cmx
```

```
codegenerator.cmo: env.cmx common.cmx ast.cmx
codegenerator.cmx: env.cmx common.cmx ast.cmx
common.cmo: ast.cmx
common.cmx: ast.cmx
compile.cmo: scanner.cmx parser.cmi env.cmx ast.cmx
compile.cmx: scanner.cmx parser.cmx env.cmx ast.cmx
env.cmo: common.cmx ast.cmx
env.cmx: common.cmx ast.cmx
parser.cmo: ast.cmx parser.cmi
parser.cmx: ast.cmx parser.cmi
saster.cmo: env.cmx common.cmx ast.cmx
saster.cmx: env.cmx common.cmx ast.cmx
scanner.cmo: parser.cmi
scanner.cmx: parser.cmx
testcompile.cmo: compile.cmx ast.cmx
testcompile.cmx: compile.cmx ast.cmx
parser.cmi: ast.cmx
```
(\*\*\*\*\*\*\*\*\*\*\*\*\*\*\*\*\*\*\*\*\* parser.mly \*\*\*\*\*\*\*\*\*\*\*\*\*\*\*\*\*\*\*\*\*) %{ open Ast %} %token SEMI LPAREN RPAREN LBRACE RBRACE COMMA NEWLINE

%token DOT %token ARROW MATCH %token LBRACKET RBRACKET %token PLUS MINUS TIMES DIVIDE ASSIGN %token EQ NEQ LT LEQ GT GEQ %token AT %token AND OR %token RETURN IF THEN ELSE ELSEIF FOR WHILE END DO %token FUNCTION ENUM %token <int> LITERAL %token <string> STRINGLITERAL %token <string> ID %token <bool> BOOLEANLITERAL %token EOF

%nonassoc NOELSE %nonassoc ELSE %nonassoc ARROW MATCH %nonassoc COMMA %right ASSIGN %left OR AND %left EQ NEQ %left LT GT LEQ GEQ %left AT %left LBRACKET %left DOT

```
%left PLUS MINUS
%left TIMES DIVIDE
%start program
%type <Ast.program> program
%type <Ast.enum_decl> enum_decl
%/* A general note to the instructor on the coding of the rules below, and specifically on
concatenating lists:
  I explicitly am choosing to concatenate lists using the list concatenation @, instead
of a new head to another list
  and then reversing the list when setting it to its final home
  Though the concatenation is not tail-recursive and so less-efficient processing-wise,
it makes the code
  easier to understand and debug, as I don't have to debug potential issues about the
order of the list that
  results.
 We can change this if performance is an issue (but per the notes in class, we don't
have to worry about performance
  too much here
  */
program:
  /* nothing */ { [], [] }
  | program enum_decl { (fst $1 @ [$2] ), snd $1 }
  | program fdecl { fst $1, snd $1 @ [$2] }
  | program NEWLINE { $1 }
;
/* Note - this causes a shift-reduce conflict. We cannot avoid it w/ yacc as per variouscommentary
  on the web, such as this:
http://stackoverflow.com/questions/17114634/yacc-shift-reduce-conflict-when-parse-c-templ
ate-arguments
  */
type_id:
 | ID { SimpleTypeId($1) }
  | ID LT type_id GT { GenericTypeId($1, $3) }
;
fdecl:
  | FUNCTION type_id ID LPAREN vdecl_list RPAREN NEWLINE stmt_list END FUNCTION NEWLINE
   \{ { rettype = $2; fname = $3; params = $5; body = [Block ($8)] \} }
;
```

```
enum_decl:
 | ENUM ID NEWLINE formal_list NEWLINE END ENUM NEWLINE
   \{ \{ \text{ename} = $2; \text{ids} = $4 \} \};
vdecl:
 | type id ID { { vtype = $1; vname = $2; } } }
;
formal_list:
 | ID { [$1] }
 | formal_list COMMA ID { $1 @ [$3] }
;
vdecl_list:
 /* nothing */ { [] }
 | vdecl { [$1] }
 | vdecl_list COMMA vdecl { $1 @ [$3] }
;
stmt_list:
 /* nothing */ { [] }
 | stmt_list stmt { $1 @ [$2] }
;
stmt:
 | expr NEWLINE { Expr($1) }
 | RETURN expr NEWLINE { Return($2) }
 | IF expr THEN NEWLINE stmt_list elseifs %prec NOELSE END IF NEWLINE { If($2,
Block($5), $6, Block([])) }
 | IF expr THEN NEWLINE stmt_list elseifs ELSE NEWLINE stmt_list END IF { If($2,
Block($5), $6, Block($9)) }
 | FOR expr SEMI expr SEMI expr DO NEWLINE stmt_list END FOR NEWLINE
   { For($2, $4, $6, Block($9)) }
  | WHILE expr DO NEWLINE stmt list END WHILE NEWLINE { While($2, Block($5)) }
  | vdecl NEWLINE { VarDecl($1) }
  | vdecl ASSIGN expr NEWLINE { VarDeclAndAssign($1, $3) }
  | NEWLINE { NoOpStmt }
;
elseifs:
 /* nothing */ { [] }
  | elseifs ELSEIF expr THEN NEWLINE stmt_list { $1 @ [($3, Block($6))] }
;
id_list:
 | ID { [$1] }
 | id_list ID { $1 @ [$2] }
;
```
```
id array:
 | id_list { [$1] }
 | id_array NEWLINE id_list { $1 @ [$3] }
;
expr:
 | LITERAL { IntLiteral($1) }
 | BOOLEANLITERAL { BooleanLiteral($1) }
 | STRINGLITERAL { StringLiteral($1) }
 | LBRACE NEWLINE id_array NEWLINE RBRACE { BoardLiteral($3) }
 | ID { Id($1) }
 | expr LBRACKET expr COMMA expr RBRACKET { MatrixOp($1, $3, $5) }
 | expr PLUS expr { Binop($1, Add, $3) }
 | expr MINUS expr { Binop($1, Sub, $3) }
 | expr TIMES expr { Binop($1, Mult, $3) }
 | expr DIVIDE expr { Binop($1, Div, $3) }
 | expr AND expr { Binop($1, And, $3) }
 | expr OR expr { Binop($1, Or, $3) }
 | expr EQ expr { Binop($1, Equal, $3) }
 | expr NEQ expr { Binop($1, Neq, $3) }
 | expr LT expr { Binop($1, Less, $3) }
 | expr LEQ expr { Binop($1, Leq, $3) }
 | expr GT expr { Binop($1, Greater, $3) }
 | expr GEQ expr { Binop($1, Geq, $3) }
 | expr AT expr { Binop($1, Concat, $3) }
 | expr DOT ID { ClassOp($1, $3) }
 | expr ASSIGN expr { Assign($1, $3) }
 | ID LPAREN actuals_opt RPAREN { Call($1, $3) }
 | LPAREN expr RPAREN { $2 }
 | expr MATCH expr ARROW vdecl_list { RegexpMatcher($1, $3, $5) }
;
actuals_opt:
  /* nothing */ { [] }
 | actuals list { $1 }
;
actuals_list:
  expr { [51]}| actuals_list COMMA expr { $1 @ [$3] }
;
(********************* saster.ml *********************)
open Ast;;
open Printf;;
open Env;;
open Common;;
```

```
let op_expected_type = function
 | Add -> int type
 | Sub > int_type
 | Mult > int_type
 | Div -> int type
  | Equal -> boolean type
  | Neq -> boolean type
  | Less > boolean_type
  | Leq -> boolean type
 | Greater > boolean_type
  | Geq > boolean_type
 | Or -> boolean type
 | And -> boolean type
  | Concat > string_type
;;
(*
  Convert the incoming expression to a semantically-analyzed expression.
  Tack on the autogenerated symbol reference if needed
 *)
let rec to sast expr env expr = match expr with
  | IntLiteral(1) \rightarrow(* Note - this can be represented as a direct literal in C; hence, no need for the
get next tmp id *)
    {e = SastIntliteral(l); etype = int_type; eref = string_of_info l};| BooleanLiteral(1) ->
    (* Note - this can be represented as a direct literal in C; hence, no need for the
get next tmp id *)
    {e = SastBooleanLiteral(l); etype = boolean type; eref = string of bool 1};| StringLiteral(l) >
    (* Note - this can be represented as a direct literal in C; hence, no need for the
get next tmp id *)
    {e = SastStringLiteral(l); etype = string type; eref = sprintf "\"%s\"" l};
  | Id(id) ->let idref = (Env.lookup_symbol env id) in
    {e = SastId(id); etype = idref.ref_type; eref = idref.code_name};
  | BoardLiteral(array) >
   let numrows = List.length array in
    if numrows = 0 then raise(CompileException("Board must have >0 rows defined"));
   let numcols = List.length (List.hd array) in
   if numcols = 0 then raise(CompileException("Board must have >0 columns defined"));
   let idref = Env.lookup symbol env (List.hd (List.hd array)) in
    let boardtype = idref.ref_type in
    if List.for_all (fun l \rightarrow List.length l = numcols) array \langle true then
raise(CompileException("All rows of a board must have the same number of columns"));
```
let board elems =

```
(List.map (fun elems -> List.map
        (fun id \rightarrowlet valexpr = to sast expr env (Id(id)) in
          if not(type is of type "enum" valexpr.etype) then raise(CompileException("Only
enum types are allowed in a board"));
          valexpr
        ) elems) array) in
    (* The board literal is too complex to represent as a standalone literal in C, as we
did for int, boolean, string
       Hence, we will use get next tmp id here for this *)
    {e = SastBoardLiteral(numrows, numcols, board_elems); etype = GenericTypeId("board",
boardtype); eref = get_next_tmp_id () };
  | Assign(expr, e) ->
   let exprtype, exprref =
      (match expr with
        | Id(id) -> let idref = Env.lookup symbol env id in (idref.ref type,
idref.code_name)
        | MatrixOp(boardexp, rowexp, colexp) > let sast_expr = to_sast_expr env expr in
(sast expr.etype, sast expr.eref)
        | -> raise(CompileException("not yet ipmlemented for others"))
      \lambdain
   let rhs = to sast expr env e in
   if rhs.etype = exprtype
    then {e = SastAssign(rhs); etype = rhs.etype; eref = exprref}
   else raise(CompileException(sprintf "args do not have matching types: LHS[%s] vs.
RHS[%s]" (type_id_to_string exprtype) (type_id_to_string rhs.etype)));
  | MatrixOp(boardexp, rowexp, colexp) ->
   let board = to sast expr env boardexp in
   let row = to sast expr env rowexp in
    let col = to sast expr env colexp in
    if not (type is of type "board" board.etype) then raise(CompileException("lhs in
matrix operation must be of type board; instead it was "\land (type id to string
board.etype)));
    if not (type is of type "int" row.etype) then raise(CompileException("index operands
in matrix operation must be of type int; instead it was " \land (type id to string
row.etype)));
    if not (type is of type "int" col.etype) then raise(CompileException("index operands
in matrix operation must be of type int; instead it was "\land (type id to string
col.etype)));
    let arrayref = calc_matrix_to_array_index_for_c_code board row col in
    {e = SastMatrixOp(board, row, col); etype = type_to_generic_subtype board.etype; eref
= arrayref}
  | ClassOp(expr, memberName) >
    let sexpr = to sast expr env expr in
    if not(type_is_of_type "board" sexpr.etype) then raise(CompileException("Dot operator
can only be used on classes (e.g. board)"));
    let return type = match memberName with
      | "rowlength" > int_type
      | "collength" > int_type
```

```
| _ -> raise(CompileException("No other args than rowlength and collength are
supported"))
    in
    {e = SastClassOp(sexpr, memberName); etype = return_type; eref = get_next_tmp_id ()}
  | RegexpMatcher(inputstr, regexpstr, vars) ->
    let input = to_sast_expr env inputstr in
    let regexp = to sast expr env regexpstr in
    if input.etype <> string_type then raise(CompileException("Input to regexp matching
operation must be a string"));
    if regexp.etype <> string type then raise(CompileException("Regexp in regexp matching
operation must be a string"));
    (* the actual symbols (i.e. the 4th arg to SastRegexpMatcher) will be fixed later in
the If logic inside to sast stmt *)
    {e = SastRegexpMatcher(input, regexp, vars, []); etype = boolean_type; eref =
get next tmp id () }
  | Binop(e1, op, e2) \rightarrowlet sexp1 = to sast expr env e1 in
    let tmpid = get next tmp id () in
   let sexp2 = to sast expr env e2 in
    (match op with
      | Concat >
        if sexp1.etype <> string_type && sexp2.etype <> string_type
        then raise(CompileException("One of the types in a concatenation must be a
string"));
     | \_ ->
        if sexp1.etype <> sexp2.etype
        then raise(CompileException("Both sides of Binop need to evaluate to the same
type"));
   );
    {e = SastBinop(sexp1, op, sexp2)}; etype = op expected type op; eref = tmpid}
  | Call (id, exprs) >
    let idref = Env.lookup_symbol env id in
    if idref.ref_type <> function_type
    then raise(CompileException("Attempting to make a function call on a non-function " \hat{ }id));
    let sexprs = List.map (fun expr -> to sast expr env expr) exprs in
    let func = Env.lookup_function env id in
   let numfuncargs = List.length func.params in
    let numcallargs = List.length sexprs in
    if numcallargs <> numfuncargs
    then raise(CompileException(sprintf "Function mismatch in terms of # params passed
in. Func [%s] expects %d args, only received %d" func.fname numfuncargs numcallargs ));
   List.iter2
      (fun fparam cexpr ->
       let ftype = type id to string fparam.vtype in
       let ctype = type id to string cexpr.etype in
        if ftype <> ctype then raise(CompileException(sprintf "Mismatch in function types
to call of ss for var ss [func-ss vs. call-ss]" func.fname fparam.vname ftype ctype));
      )
      func.params sexprs;
```

```
{e = SastCall(id, sexpress)}; etype = func.rettype; eref = get next tmp id ()}
;;
let rec to sast stmt env = function
  | NoOpStmt > SastNoOpStmt, env
  | Block(stmts)| ->
    (* Note  for the statements in a block, we do want the environment changes from one
statement to carry
       over to the next. Hence, we use fold left here *)
    let sast stmts, env = List.fold left
      (fun (sast_stmts, env) stmt ->
        let new sast stmt, new env = to sast stmt env stmt in
        sast stmts @ [new sast stmt], new env
      ) ([], env) stmts in
    SastBlock(sast stmts), env;
  | VarDecl(v) \rightarrowlet env = Env.add_var_decl env v in
    let idref = Env.lookup_symbol env v.vname in
    SastVarDecl(v.vname, idref), env;
  | VarDeclAndAssign(v, expr) ->
   let env = Env.add_var_decl env v in
    let idref = Env.lookup_symbol env v.vname in
   let sexpr = to sast expr env expr in
    SastVarDeclAndAssign(v.vname, idref, sexpr), env;
  | Expr(e) \rightarrow(
   let sexpr = to_sast_expr env e in
   match e with
      | Assign(id, e) -> SastExpr(sexpr), env;
      | Call (id, exprs) > SastExpr(sexpr), env;
      | -> raise(CompileException("No other expression type is allowed as a
statement"));
   \rightarrow| Return(e) \rightarrowlet sexpr = to sast expr env e in
    let func = Env.lookup function env env.cur func name in
   if sexpr.etype = func.rettype
    then SastReturn(sexpr), env
    else raise(CompileException(sprintf "Return statement value [%s] in function [%s]
does not match the return type of the function [%s]" (type_id_to_string sexpr.etype)
func.fname (type id to string func.rettype)))
  | If(e, s1, elseifs, s2) \rightarrowlet conds = (e, s1) :: elseifs in
    let sast_conds = List.fold_left
      (fun list (expr, stmt) \rightarrowlet sexpr = to sast expr env expr in
        if sexpr.etype <> boolean_type then raise (CompileException ("Clause of the
if-statement must have a boolean value"));
        let sexpr, newenv = match sexpr.e with
```

```
| SastRegexpMatcher(input, regexp, vars, \rightarrowlet newenv = List.fold left (fun env var -> Env.add var decl env var) env
vars in
             let newrefs = List.map (fun var -> Env.lookup symbol newenv var.vname) vars
in
           let newsexpr = { e = SastRegexpMatcher(input, regexp, vars, newrefs); etype =
sexpr.etype; eref = sexpr.eref } in
           newsexpr, newenv;
         | _ > sexpr, env
           (* no need to carry the environment over, as it will be in a block and any
newly-created variables would lose scope *)in
       let sast_stmt, = to_sast_stmt newenv stmt in
       list @ [(sexpr, sast stmt)];
     ) [] conds in
   let sast stmt2, newenv = to sast stmt env s2 in
    (SastIf(sast conds, sast stmt2), env)
  | While(expr, stmt) >
   let sexpr = to sast expr env expr in
    (* no need to carry the environment over, as it will be in a block and any
newly-created variables would lose scope *)
   let sast_stmt, = to_sast_stmt env stmt in
   SastWhile(sexpr, sast_stmt), env
  | For(e1, e2, e3, s) ->
   let sexpr1 = to sast expr env e1 in
   let sexpr2 = to_sast_expr env e2 in
   let sexpr3 = to_sast_expr env e3 in
   let sast_stmt, = to_sast_stmt env s in
   if sexpr2.etype <> boolean_type then raise (CompileException ("2nd clause of the
for-loop declaration must return a boolean"));
   SastFor(sexpr1, sexpr2, sexpr3, sast stmt), env;
;;
(********************* scanner.mll *********************)
{ open Parser }
rule token = parse
  | [' ' '\t'] { token lexbuf } (* Whitespace *)
  | '\r'?'\n' { NEWLINE } (* Note  newlines are NOT just whitespace in the boredgame
language *)
 | "/*" { comment lexbuf } (* Comments *)
  | "//" { comment_singleline lexbuf } (* Comments *)
  | '(' { LPAREN }
  | ')' { RPAREN }
  | '{' { LBRACE }
  | '}' { RBRACE }
  | '.' { DOT }
  | '[' { LBRACKET }
```

```
| ']' { RBRACKET }
  | ';' { SEMI }
  | ',' { COMMA }
  | '+' { PLUS }
  | '' { MINUS }
  | '*' \{ TIMES \}| '/' { DIVIDE }
  | '@' { AT }
  | '=' { ASSIGN }
  | "==" { EQ }
  | "!=" { NEQ }
  | '<' { LT }
  | "<=" { LEQ }
  | ">" { GT }
  | ">=" { GEQ }
  | "and" { AND }
  | "or" { OR }
  | ">" { ARROW }
  | " \sim = " \{ MATCH \}| "if" { IF }
  | "then" { THEN }
  | "else" { ELSE }
  | "elseif" { ELSEIF }
  | "for" { FOR }
  | "do" { DO }
  | "while" { WHILE }
  | "return" { RETURN }
  | "end" { END }
  | "function" { FUNCTION }
  | "enum" { ENUM }
  | "true" { BOOLEANLITERAL(true) }
  | "false" { BOOLEANLITERAL(false) }
  | ['0'-'9']+ as lxm { LITERAL(int of string lxm) }
  | '\"'[^'\"']*'\"' as lxm { STRINGLITERAL(String.sub lxm 1 ((String.length lxm)  2)) }
  \begin{bmatrix} 1 & 1 & -1 & 2 & 4 & -1 & 2 & 1 \\ 0 & 1 & -1 & 2 & 1 & 1 & -1 & 2 \\ 0 & 0 & 0 & 0 & 0 & 0 & 0 \\ 0 & 0 & 0 & 0 & 0 & 0 & 0 \\ 0 & 0 & 0 & 0 & 0 & 0 & 0 \\ 0 & 0 & 0 & 0 & 0 & 0 & 0 \\ 0 & 0 & 0 & 0 & 0 & 0 & 0 \\ 0 & 0 & 0 & 0 & 0 & 0 & 0 \\ 0 & 0 & 0 & 0 & 0 & 0 & 0 \\ 0 & 0 & 0 & 0 & 0 & 0 & | eof { EOF }
  | as char { raise (Failure(Printf.sprintf "illegal character %s at %d near %s"
                            (Char.escaped char)
                            lexbuf.Lexing.lex_start_pos
                            (String.sub lexbuf.Lexing.lex_buffer
(lexbuf.Lexing.lex_start_pos - 5) 10)
                                 )) }
and comment = parse
 | "*/" { token lexbuf }
 | \qquad { comment lexbuf }
and comment_singleline = parse
 | '\r'?'\n' { token lexbuf }
  | _ { comment_singleline lexbuf }
```